## Pratiquer les sciences cognitives en classe

## **SEMINAIRE INTER-GEP DU 9 FEVRIER 2023**

13h30-16h30

Isabelle DIGARD

Jean-Luc BERTHIER

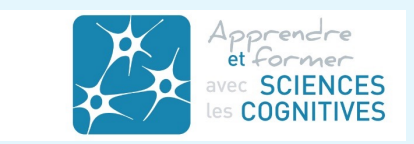

## Vous positionner

**Activité** *Quelle que soit votre situation*

- Ø Nous faisons redéfiler rapidement les slides du montage ayant un rapport direct avec l'engagement pédagogique éclairé par les sciences cognitives de l'apprentissage.
- Ø Vous notez toutes les idées soulevant l'intérêt à vous lancer ou poursuivre une telle démarche, ou celles qui vous questionnent

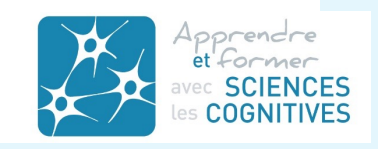

## Vous positionner

## **Activité** *Quelle que soit votre situation*

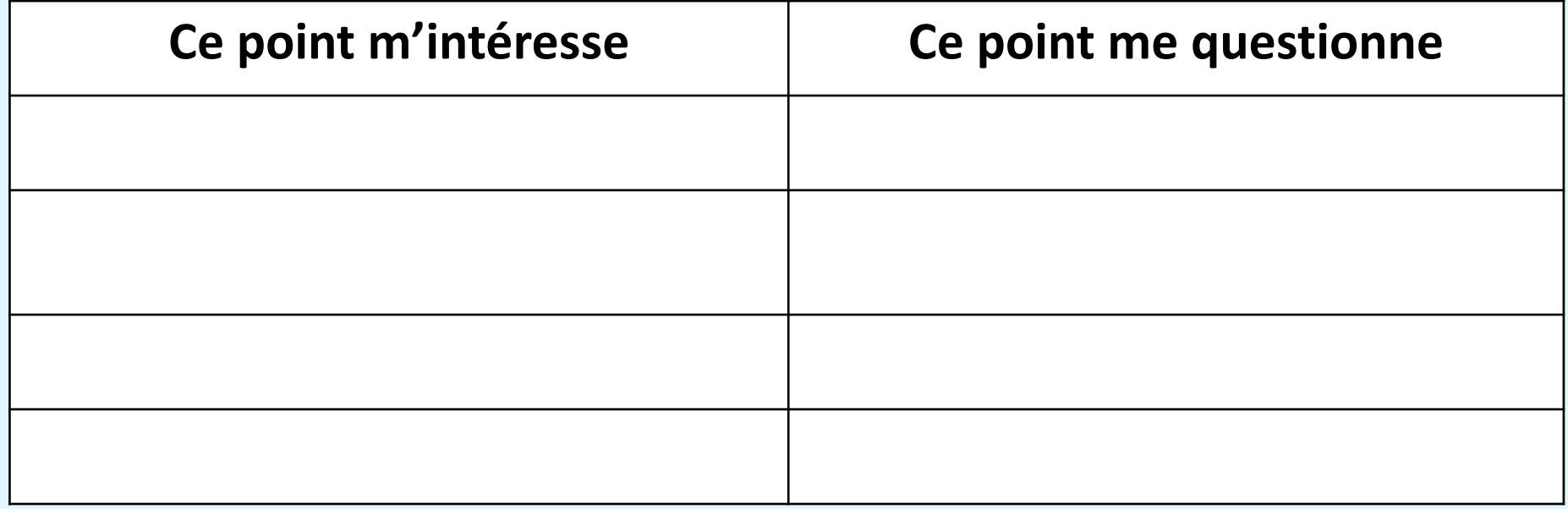

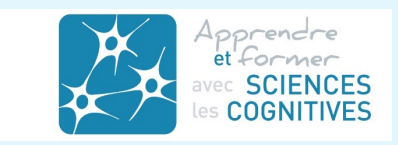

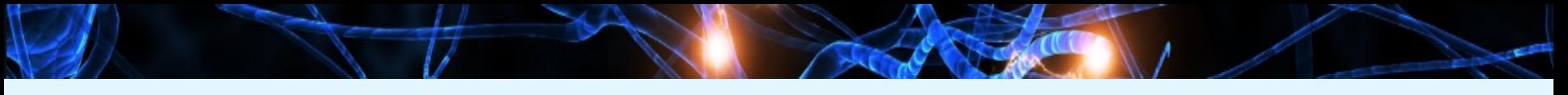

Elèves

Un élève qui comprend mieux comment fonctionne son cerveau est davantage responsabilisé, autonome, performant (métacognition)

**Enseigner aux élèves comment ils apprennent**

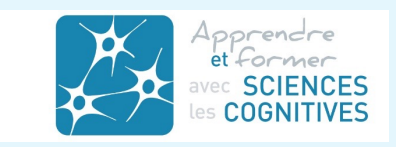

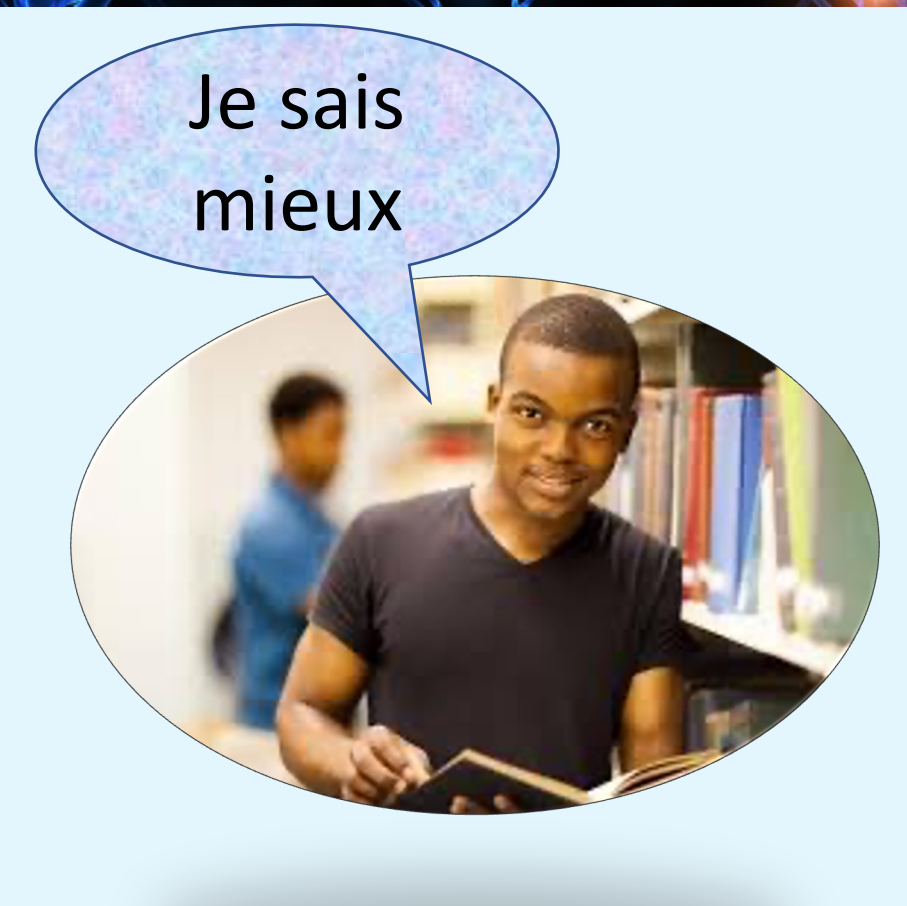

- . Pourquoi **l'erreur** est un levier d'apprentissage
- . Pourquoi **j'oublie**
- . Comment **comprendre**
- . Comment **mémoriser**

## efficacement

- . Pourquoi se **questionner**
- . Les bénéfices de **l'attention**

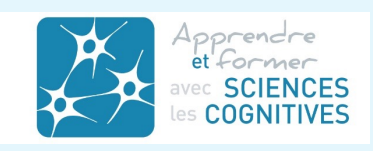

## Enseignant

Modifie ses postures enseignantes

**Découvre de nombreuses pratiques ajustées Affine son observation des effets Ose expérimenter pour lui et le système**

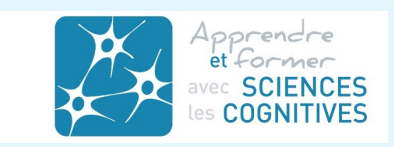

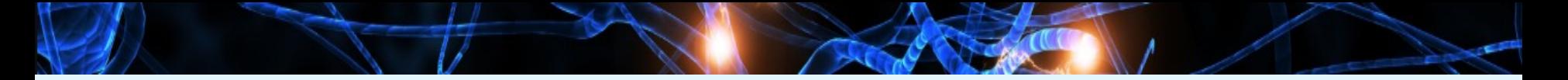

## Les trois objectifs majeurs

- **Q Diminuer l'écart** entre les connaissances validées sur le cerveau qui apprend, et les pratiques du terrain
- $\Box$  Enseigner en prenant en compte l'ensemble des **potentialités cognitives** des étudiants
- q Jouer sur le **climat d'apprentissage**

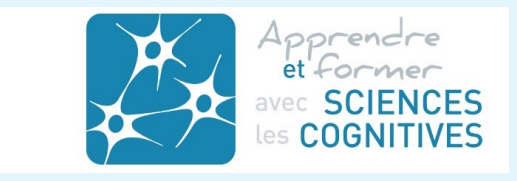

## **Les fonctions cognitives de base pour apprendre** (au service de la formation)

## **Exécutives**

Mémoire de travail

Flexibilité mentale

Inhibition

Planification

Raisonnement

Résolution de problèmes

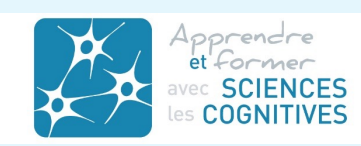

## Mémoire

## Attention

# La mémoire de travail

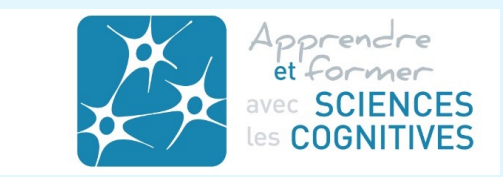

## **Perte rapide des informations non traitées**

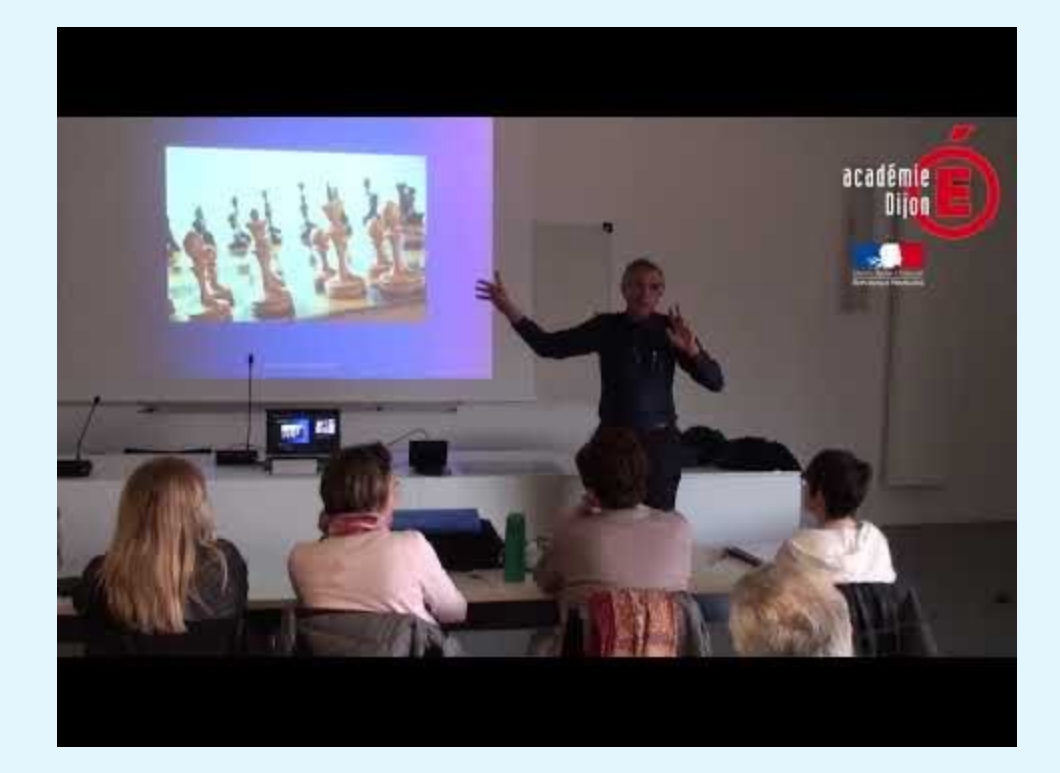

Dans quelques dizaines d'heures vous aurez quasiment tout oublié

## **Gestion de la limite temporelle**

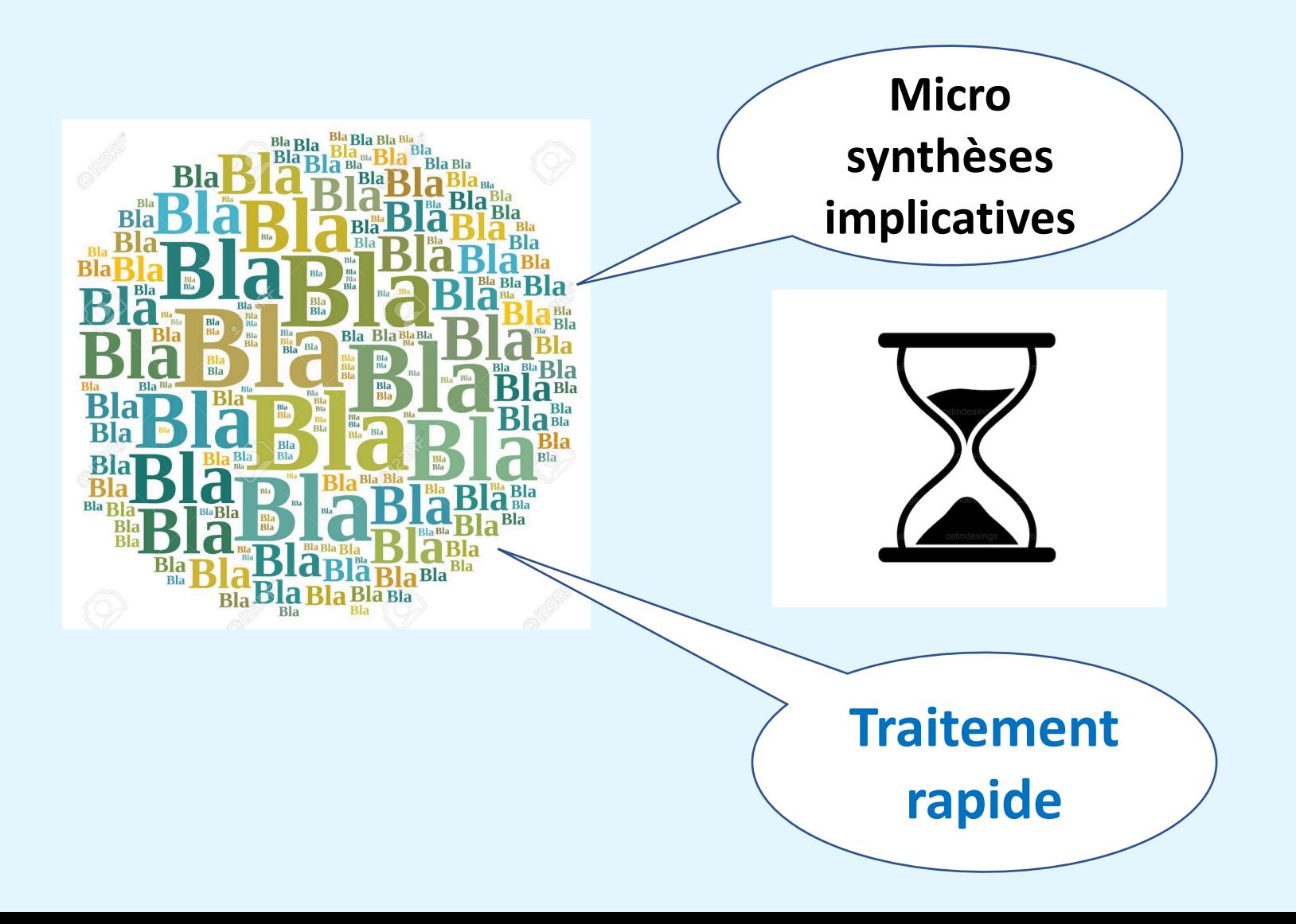

## **Limite quantitative : l'empan mnésique**

Pas plus de 5 à 7 éléments à prendre en compte simultanément pour une même situation

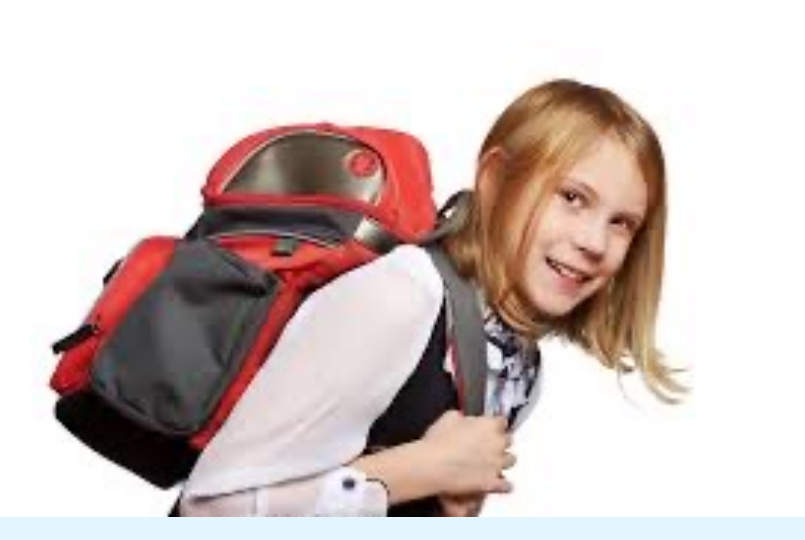

*Surcharge cognitive*

**Vigilance sur la transmission des consignes** 

**Traitement d'une situation**

## **Gestion de la complexité**

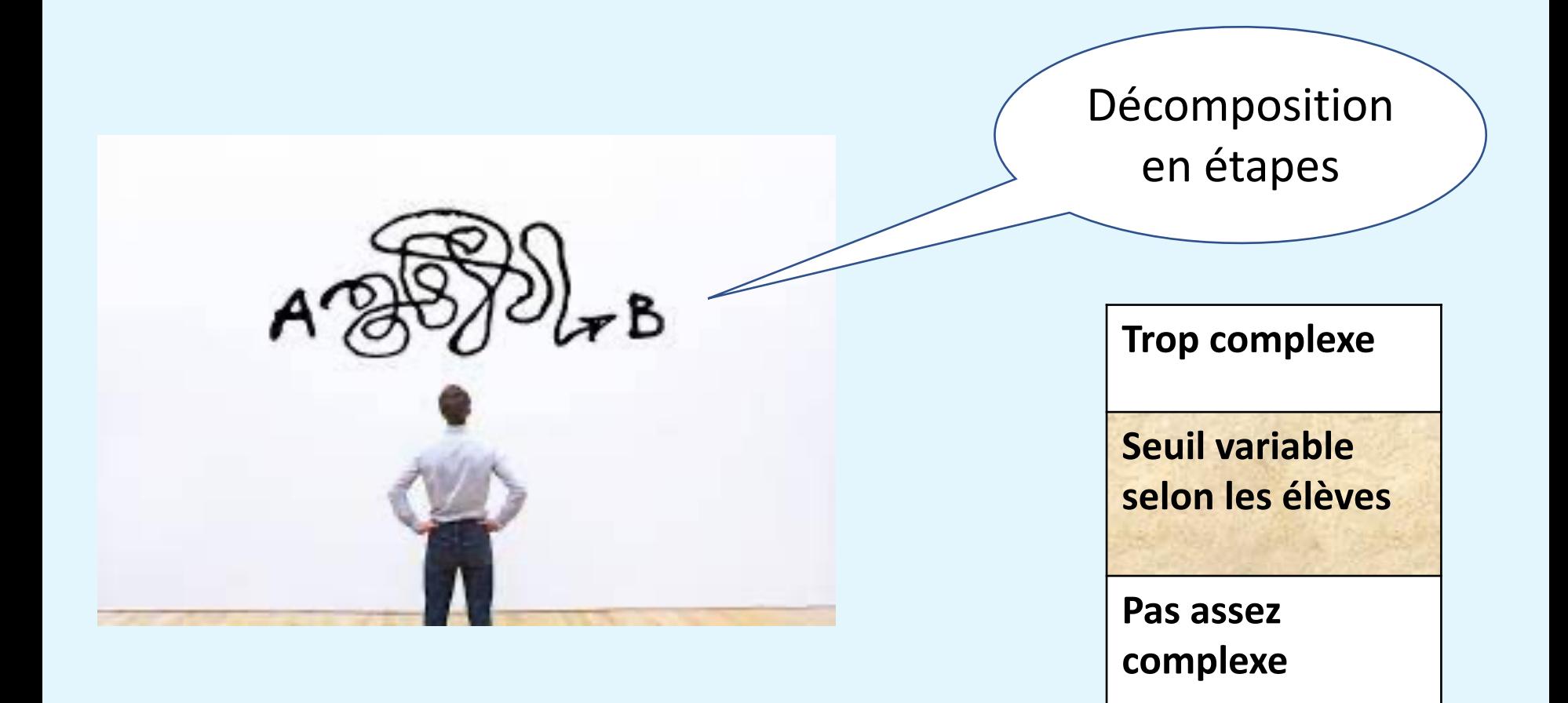

## **La longueur des textes ou explications**

Aux frontières de l'égalité des chances Des bontières de l'égalite des rues aux campagnes. Femen des acolaires

Jeudi 25 février 2021 Jeudi 25 tevrier 2022<br>18 h - Serveur Big Blue Button

Les mégalités territoires dans tes migalités temperent test es nonconton se resianti et à photones hos do la scolarda capitan et la horizon et shows. I will climbe backgas out scholars, de ville et ...<br>score sonte las départements mont state is admede certain distinction a pour objects d'exposit methernal a pour object territoriales Propert des fréquences chez les consumer question on londing des silves, it is returned below

> Informations de connexion Conférence Divisioner Mit de passe, ENSeiprer

> > ENScigner

Intervenants: Aurelien Zaragori. Aurelien Zaragum,<br>Protesseur d'histoire-géographie, Professor d'histoire (Offisiera)<br>colège Paul Elsand (Offisiera) Antrene Laporte, Antoine Laporte,<br>Malre de nucleoners en géogra-Maltre de nutliconces est du dépar-<br>phie et directour adjoint du déparphie et directous assistants, Ens de Lyon

> Contexts<br>Memorganization of grand com-**Contacts Representation**

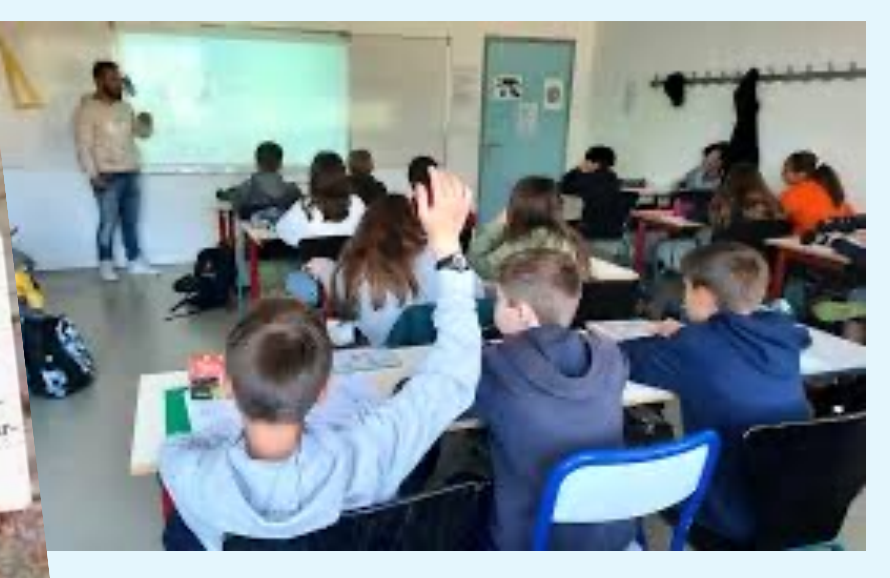

## **Le design des supports**

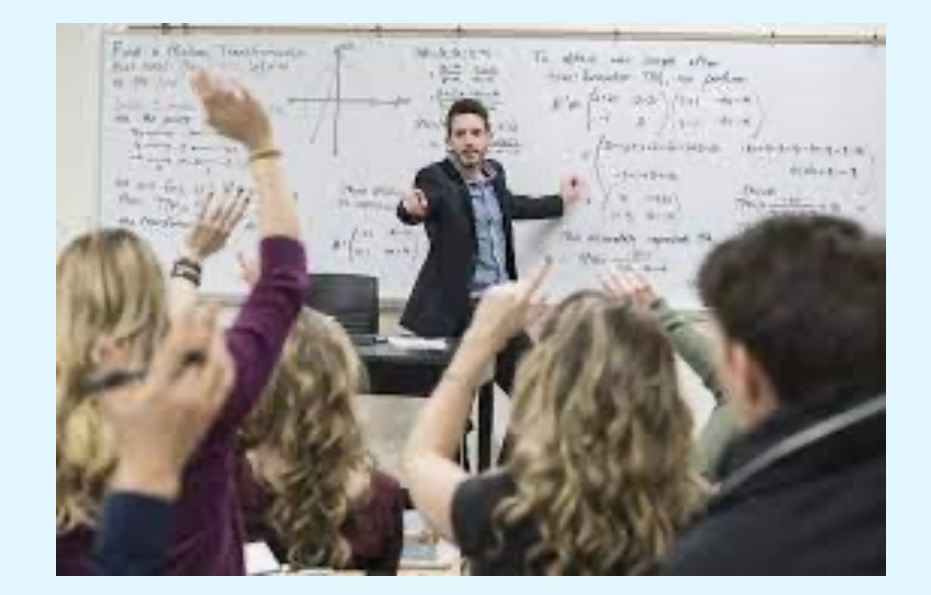

## Relation avec les capacités attentionnelles

## **La technique des problèmes résolus**

Voici une figure dessinée à main levée et des informations sur des longueurs.

Faire cette figure sur papier blanc avec les instruments de géométrie.

 $\widehat{BCD} = 30^\circ$ 

 $CE=6$  cm et  $AC=3$  cm.

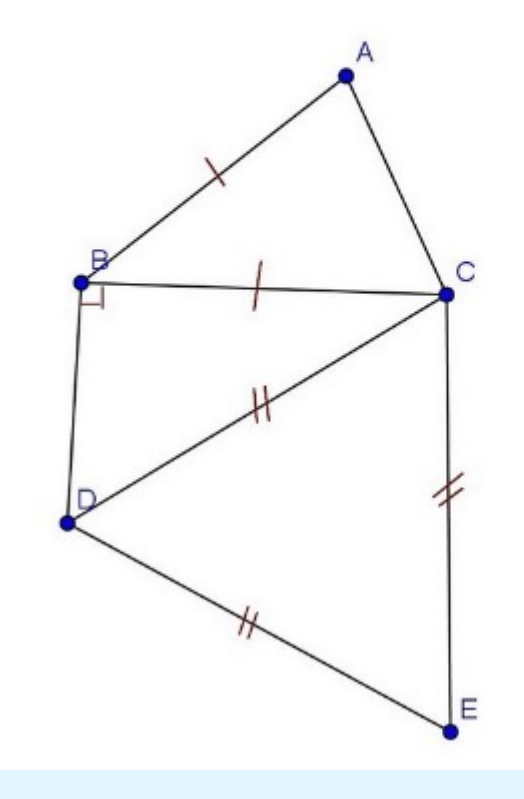

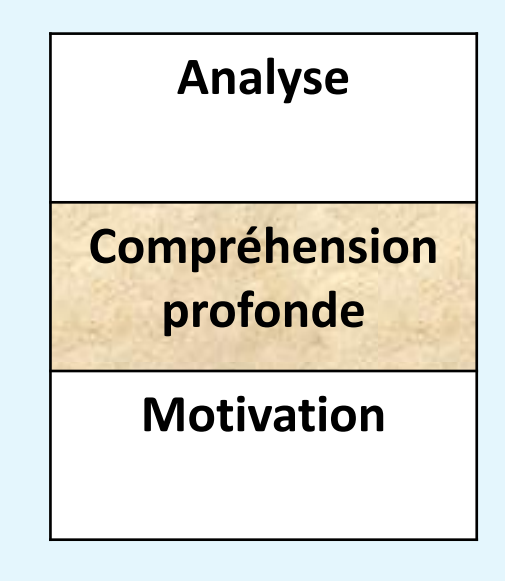

## La mémoire

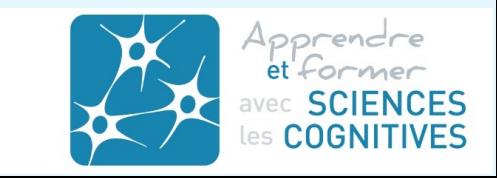

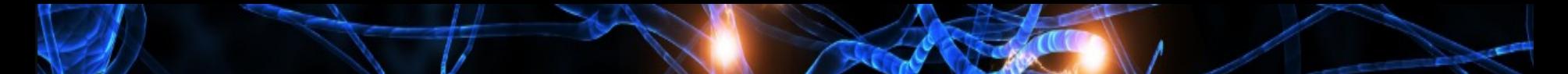

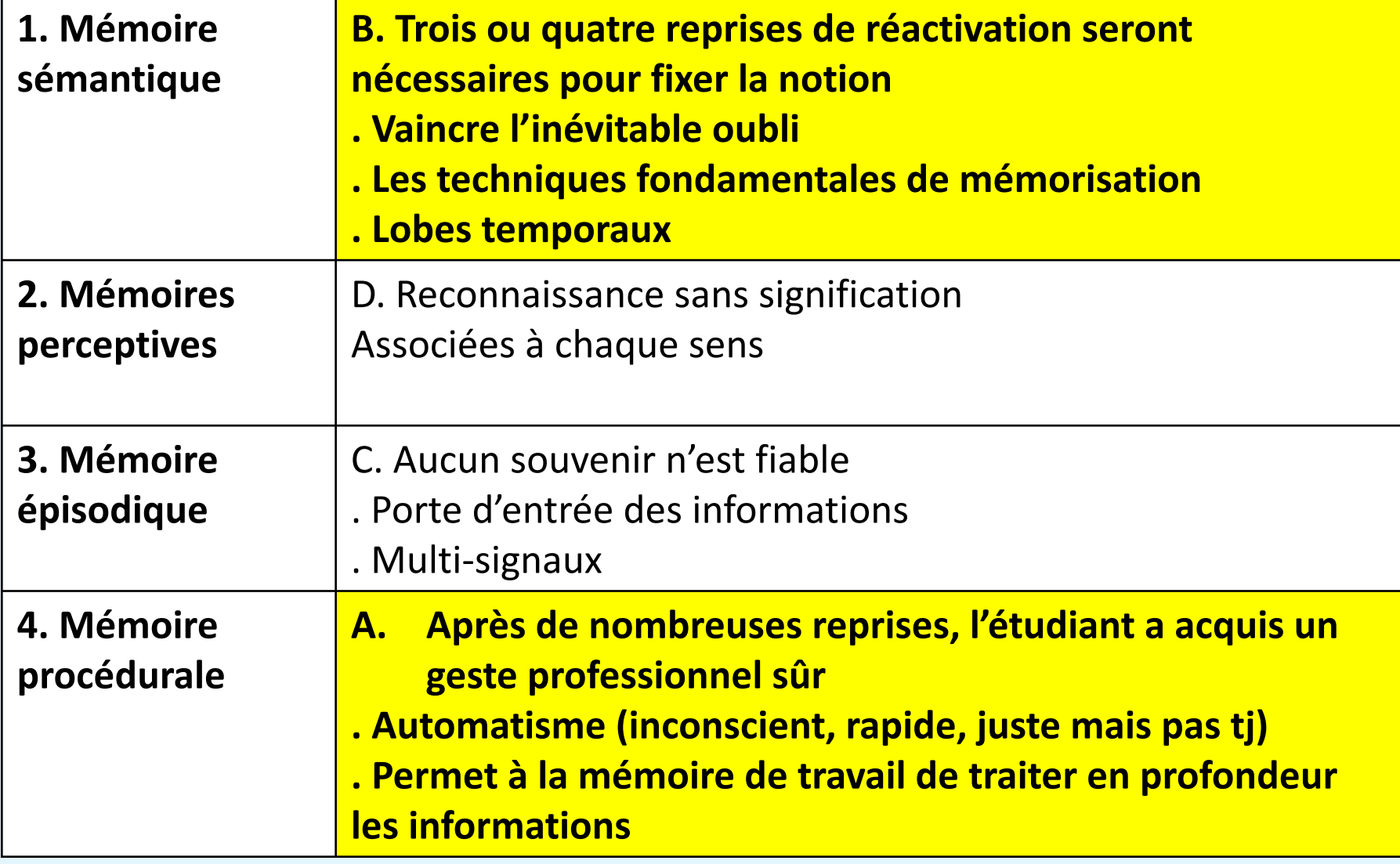

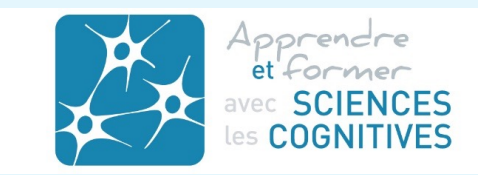

## **Schéma classique de la consolidation des essentiels sémantiques**

#### Stratégie pilotée par le professeur

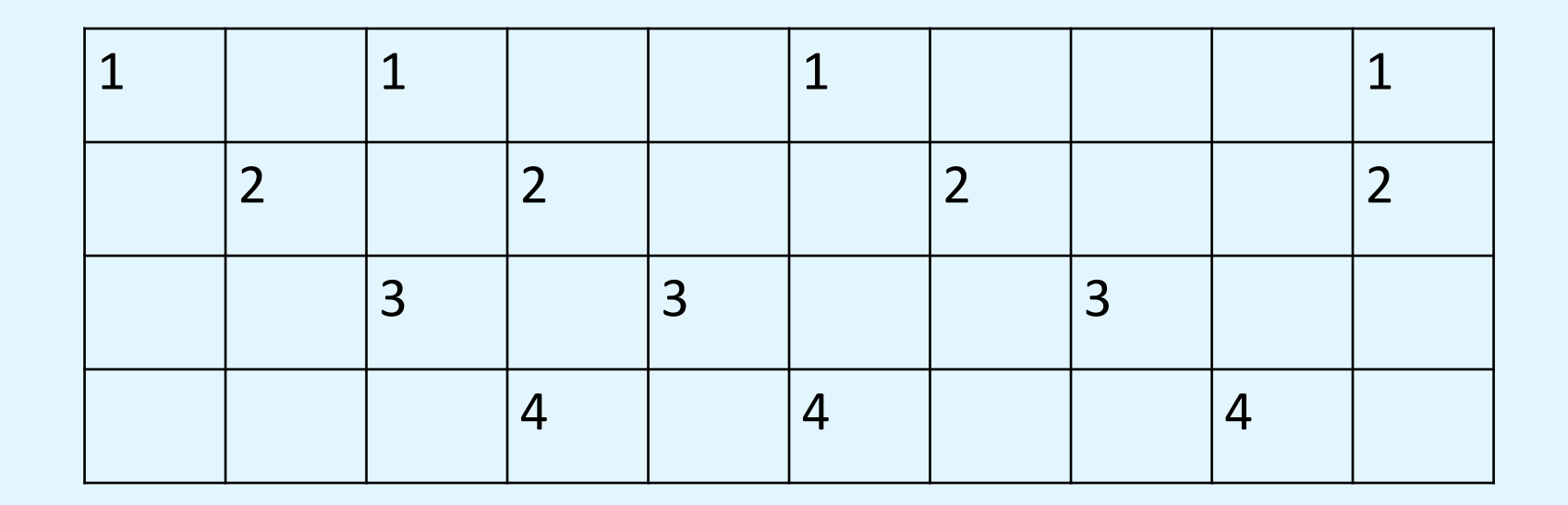

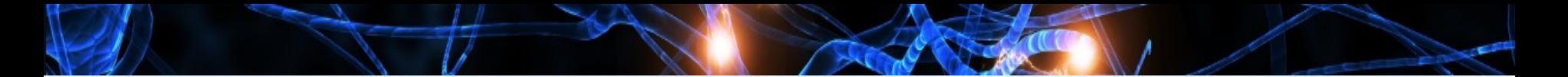

## **Oubli et consolidation**

## *Fiche MEMO*

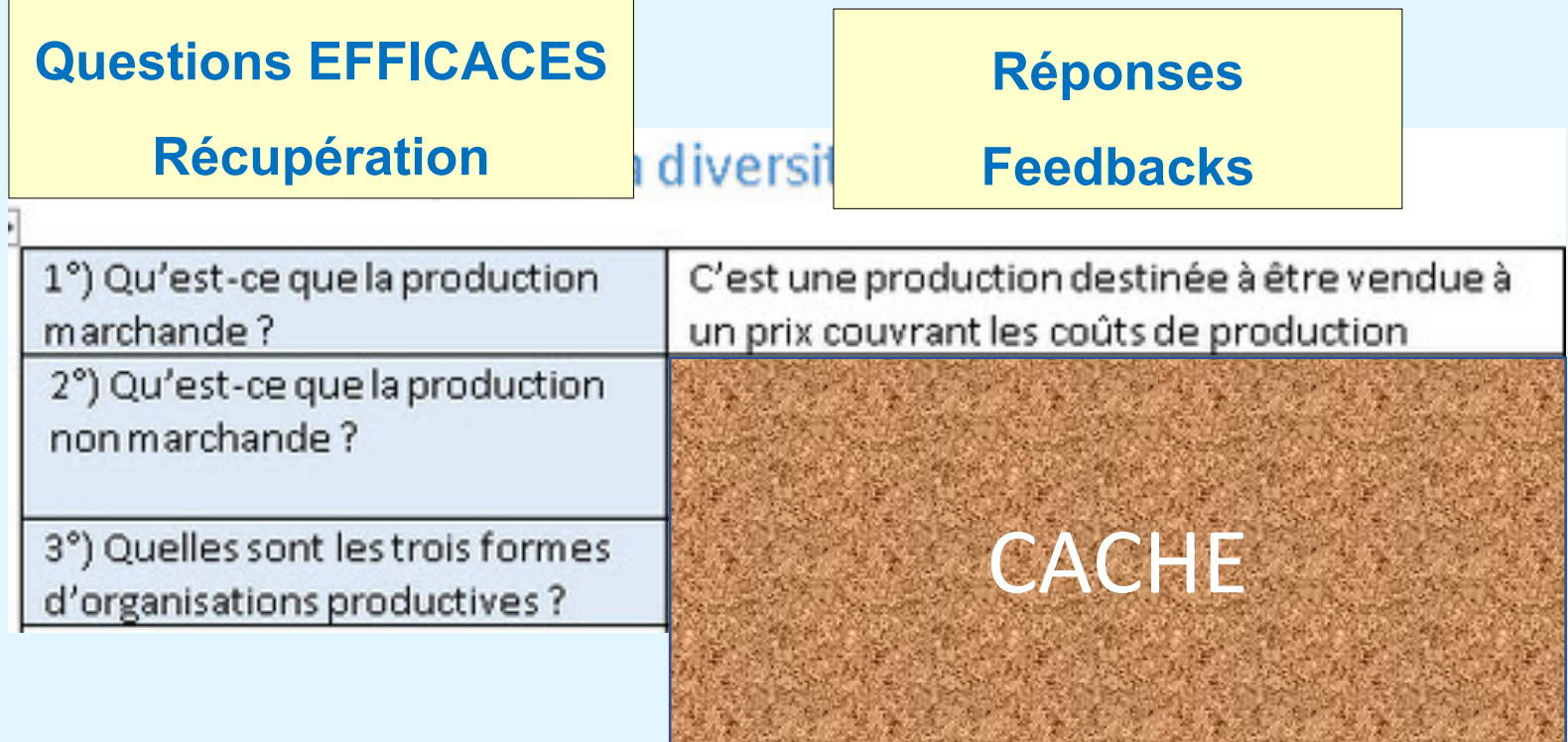

**SONY LIBRARY** 

**SACRAMENTO ALSO IN SACRIFICA PLSA** 

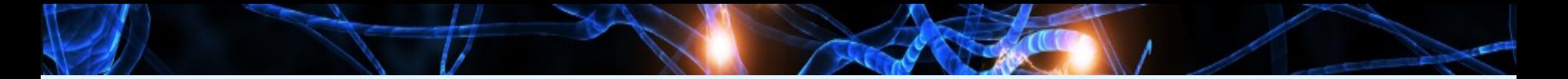

## **Oubli et consolidation**

## *Fiches MEMO*

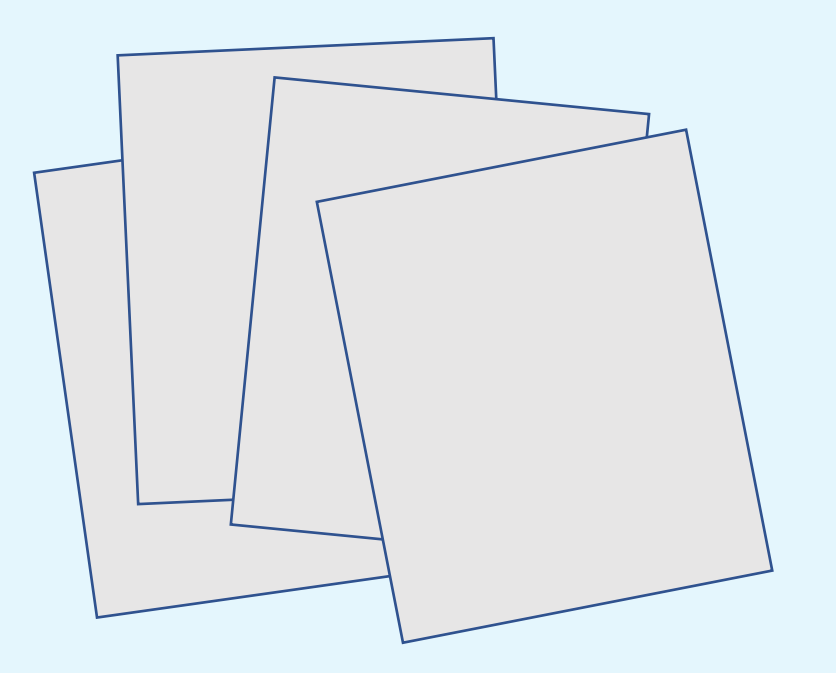

§ Compilent les

essentiels de l'année

■ Servent à la

consolidation planifiée

■ Peuvent s'utiliser en classe

## ANKI

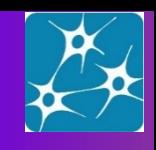

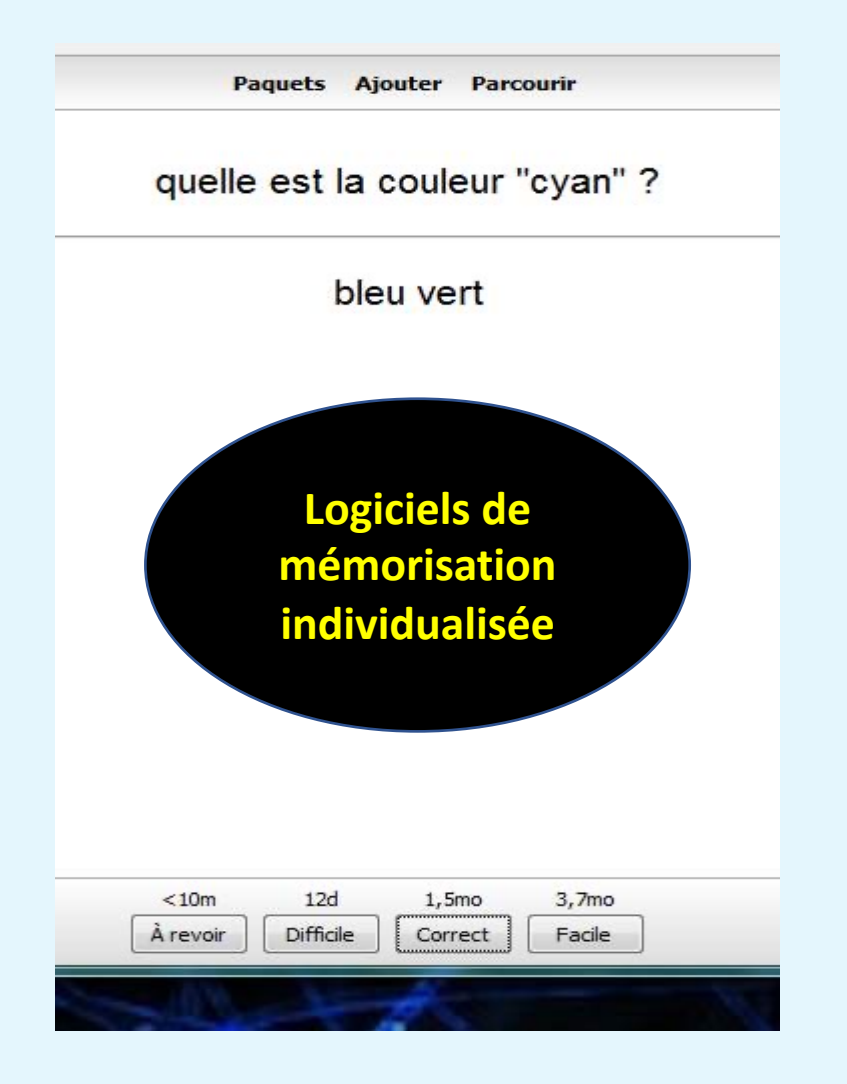

## **Oubli et consolidation**

## *Cahier de*

## *réactivation*

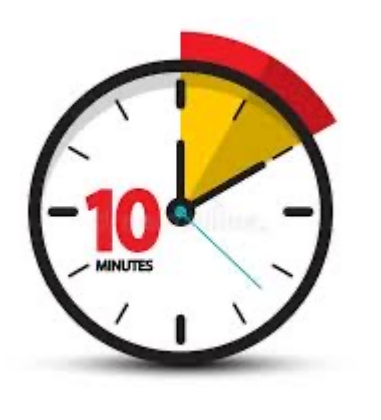

## *Groupes d'interrogation*

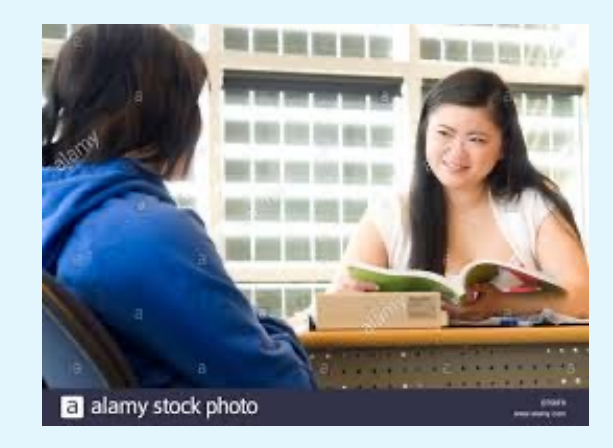

#### *Cahier de réactivation*

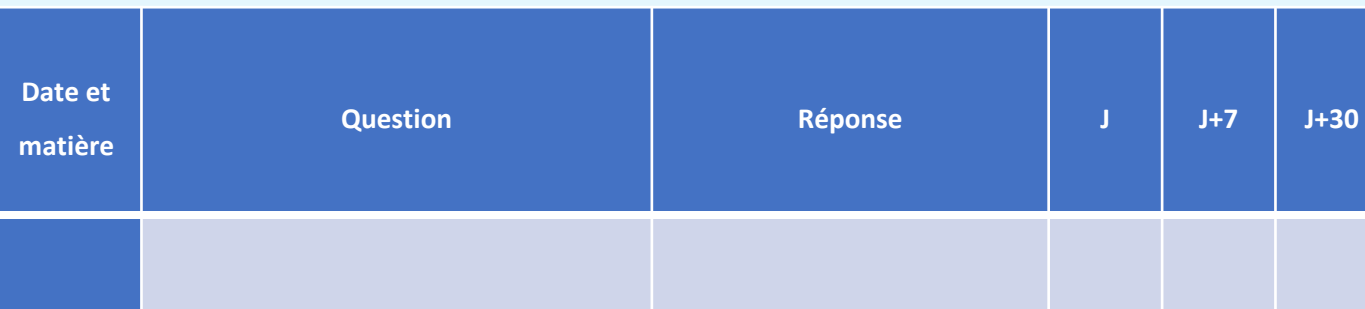

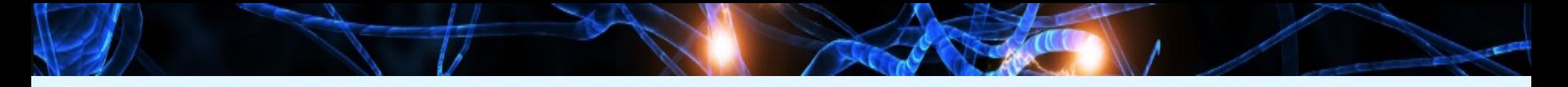

## **Les rythmes de reprises**

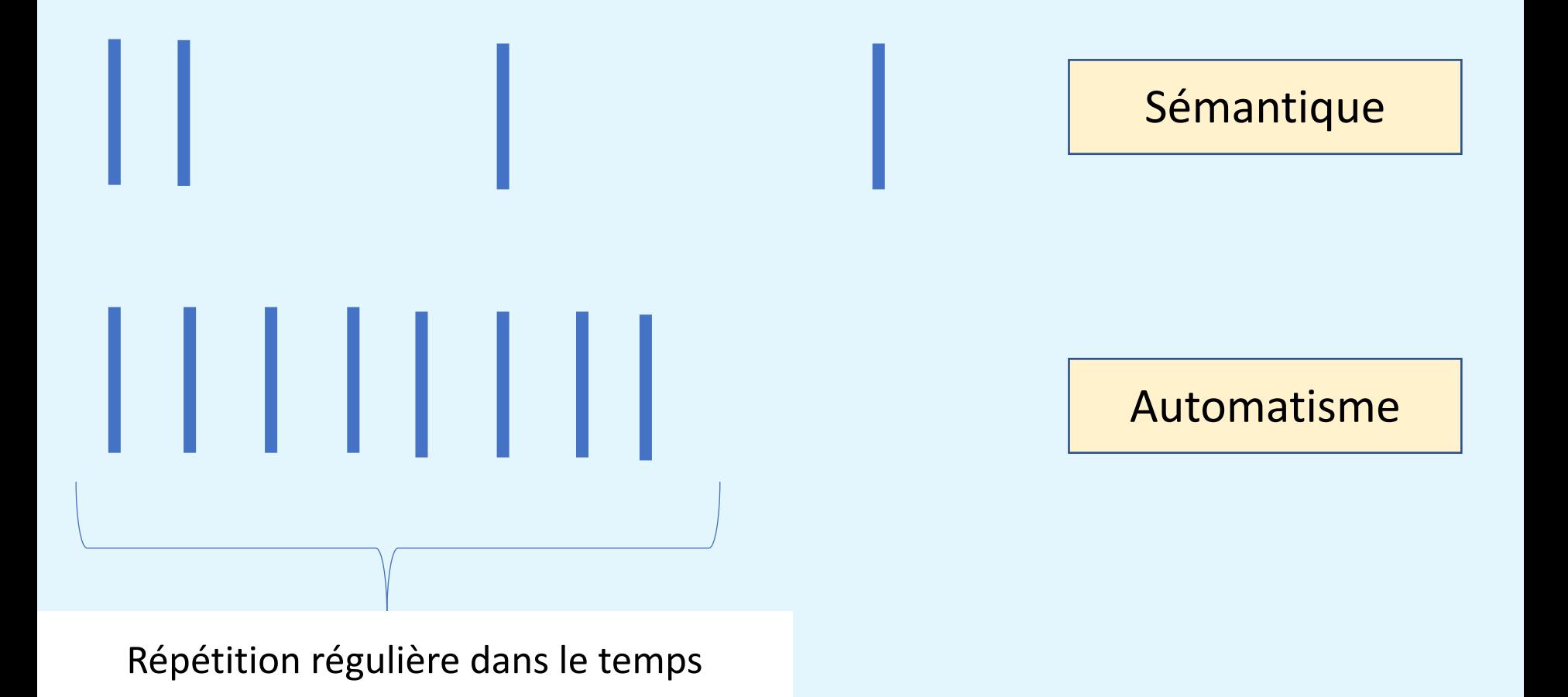

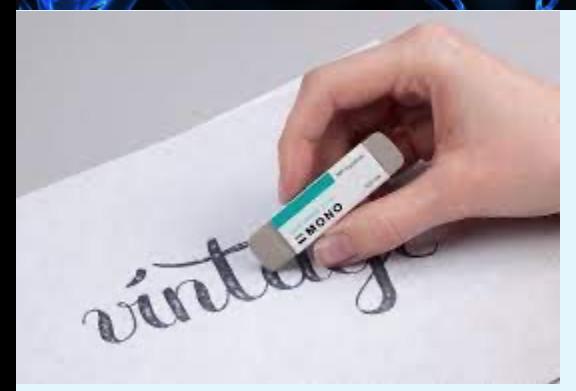

## **Qu'est-ce que l'oubli ?**

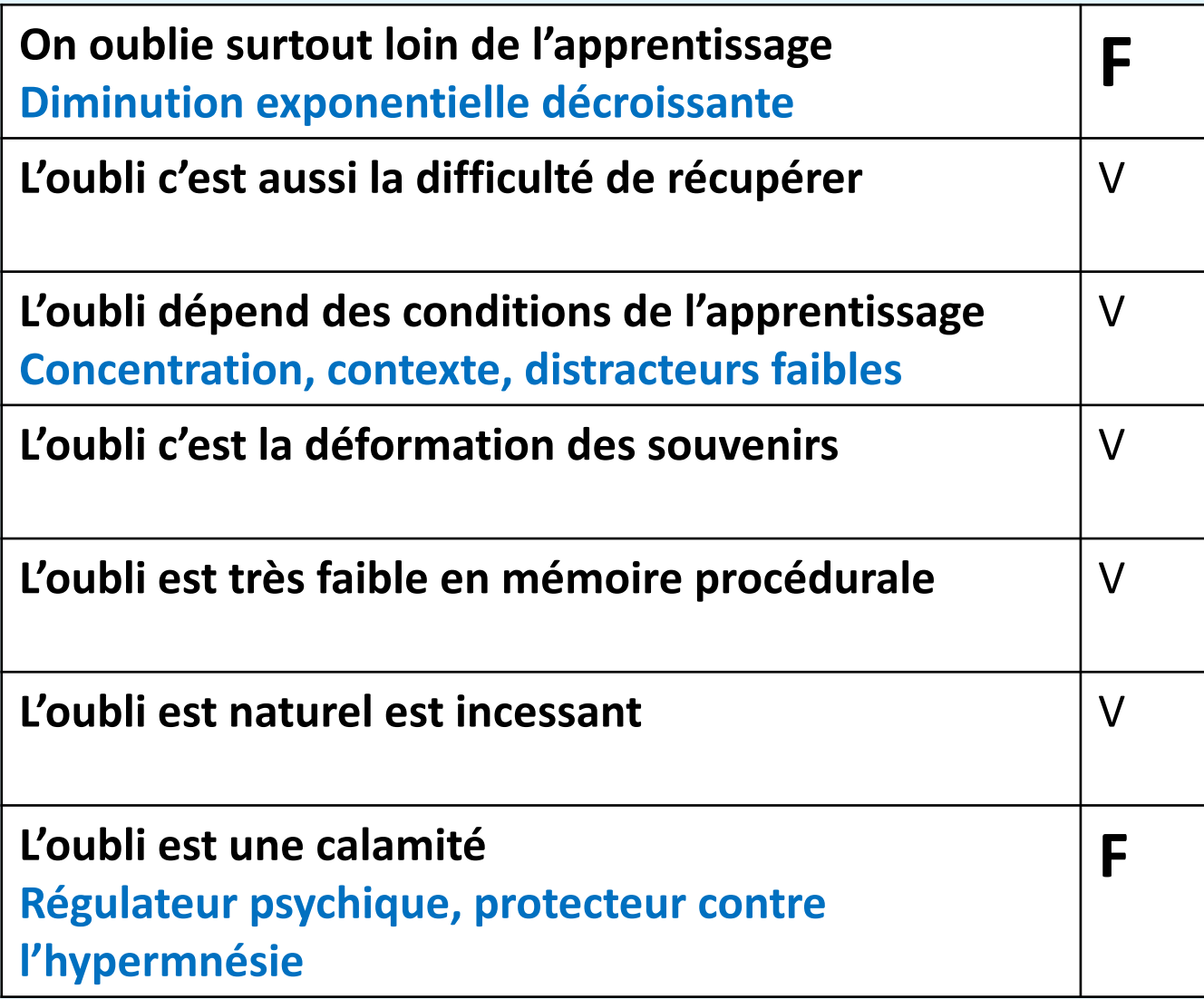

## **Quels ajustements de représentations vous questionne le plus ?**

L'école est là pour développer globalement les fonctions cognitives

Les mémoires sont multiples et la pédagogie doit adapter ses modalités aux différents systèmes de mémoire

L'oubli est naturel et incessant, des stratégies (enseignants et élèves) doivent permettre de le compenser

## *A connaître absolument !* **Le fonctionnement du cerveau prédictif** (bayésien)

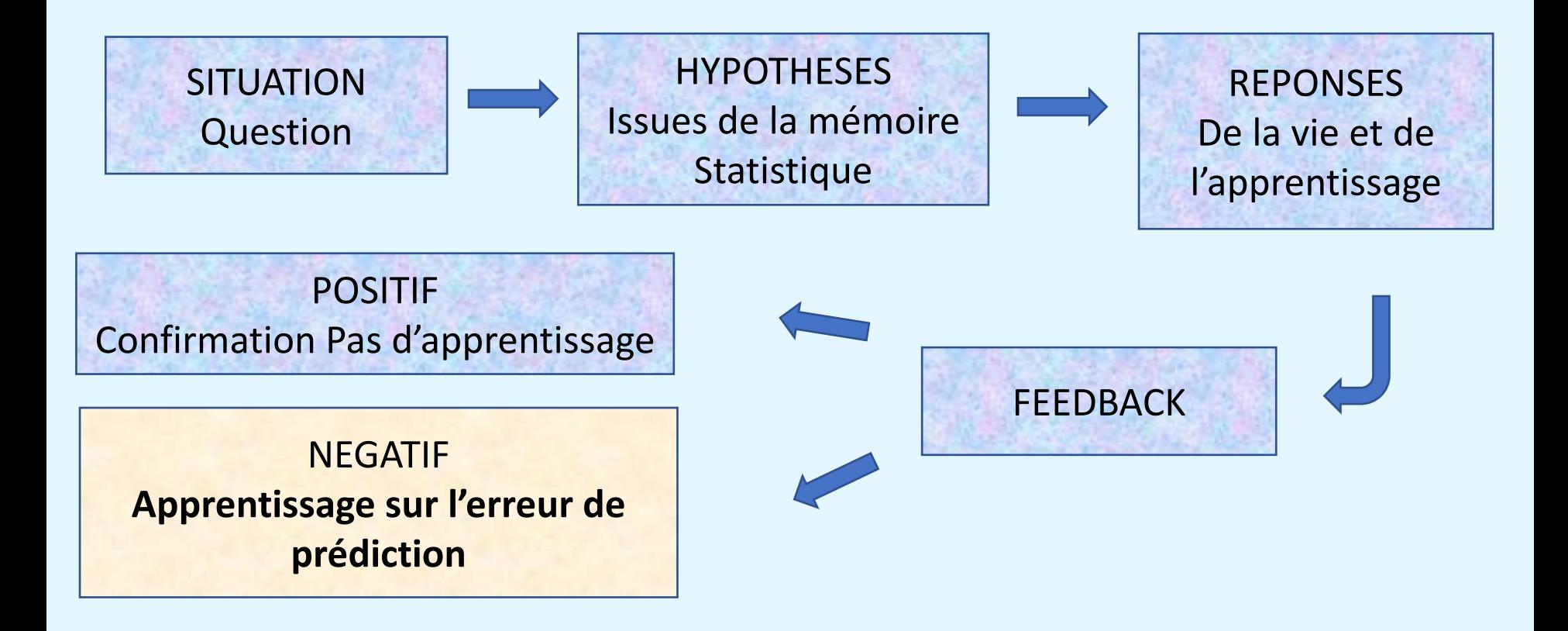

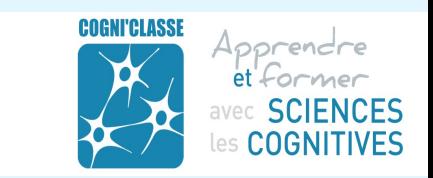

#### **Les îlots de correction**

## **CM1 CM2**

1. Contrôle | 2. Correction des copies et grille d'attendus glissée dans les copies

3. Rendu des copies et remarques générales de l'enseignant.e

4. Séance consacrée aux îlots de correction

5. L'enseignant.e constitue des îlots de 3 ou 4 en mixant les niveaux des élèves

6. Chaque îlot choisit qq points à retravailler et rédigent une correction commune

7. L'enseignant.e attribue un bonus commun

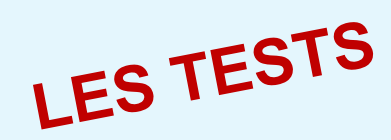

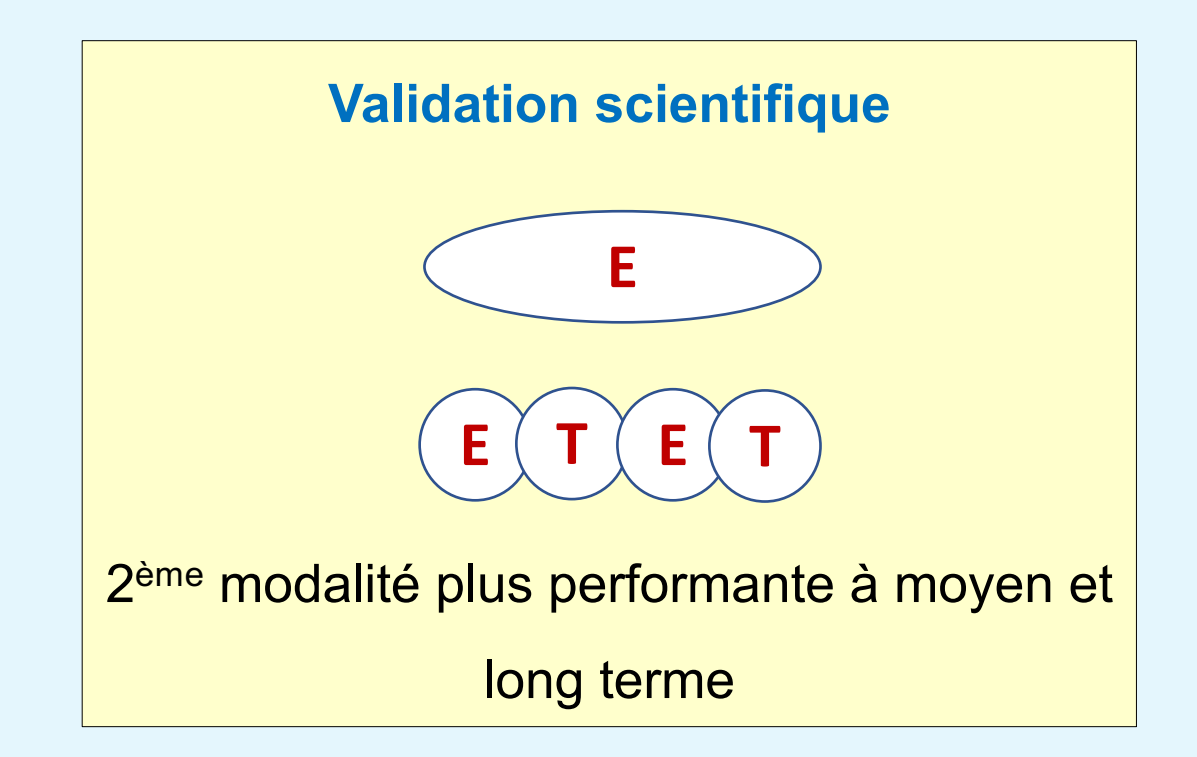

# Exemples de modalités de tests

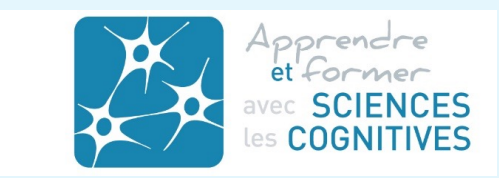

## SOCRATIVE

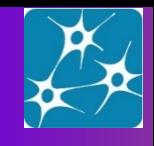

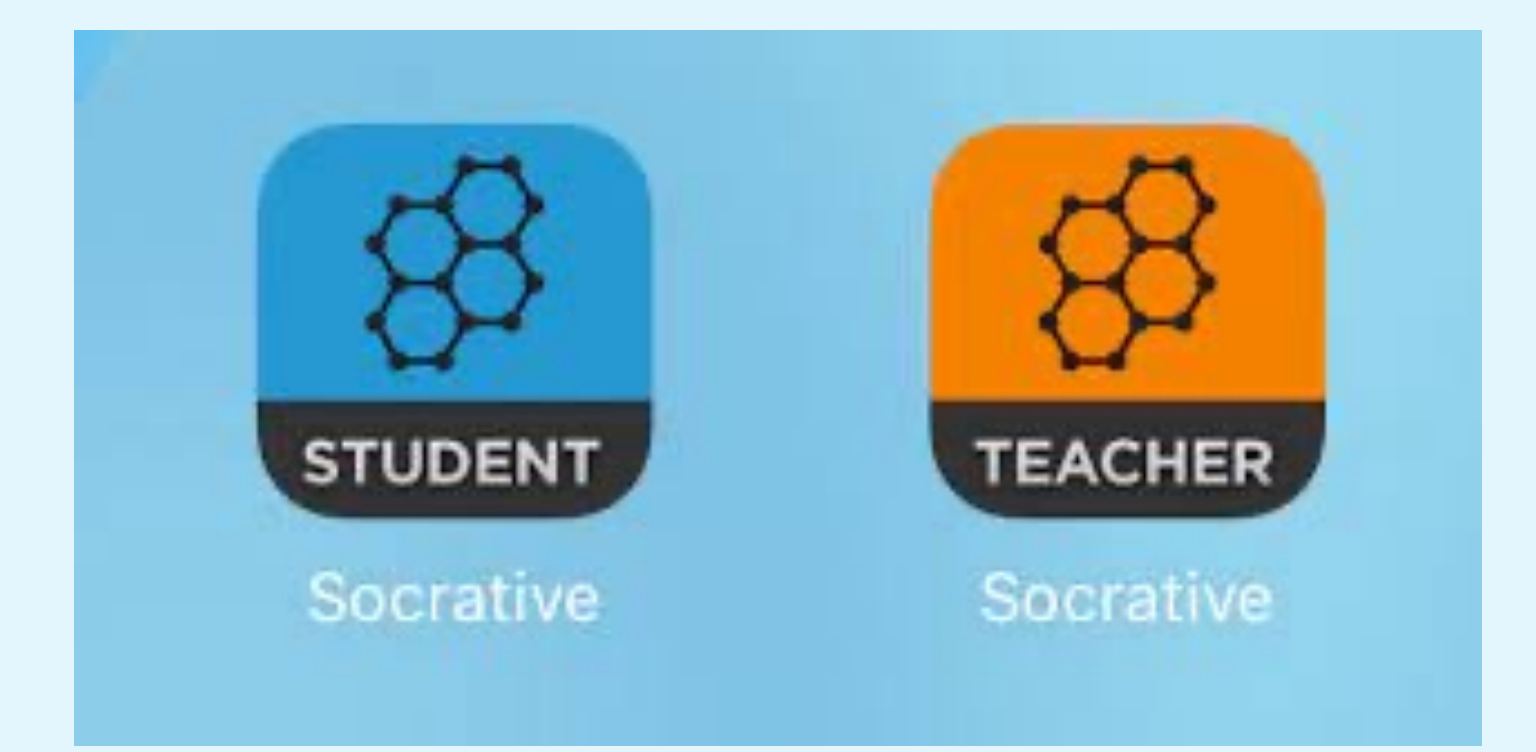

## Autres applications numériques

# Kahoot!

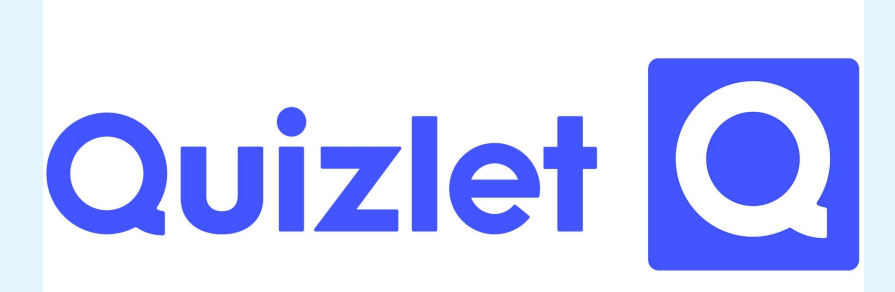

#### **WordWall**

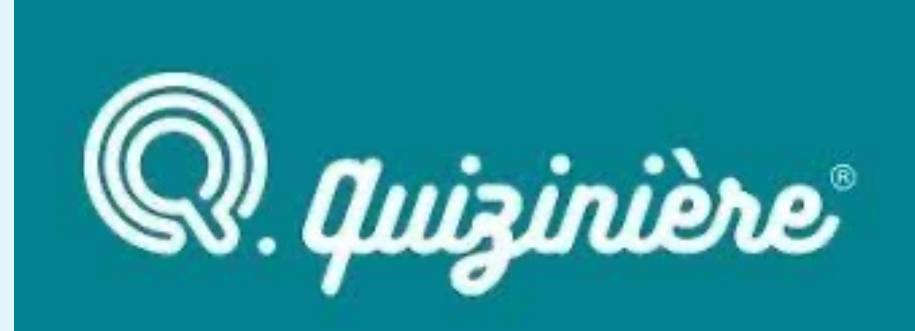

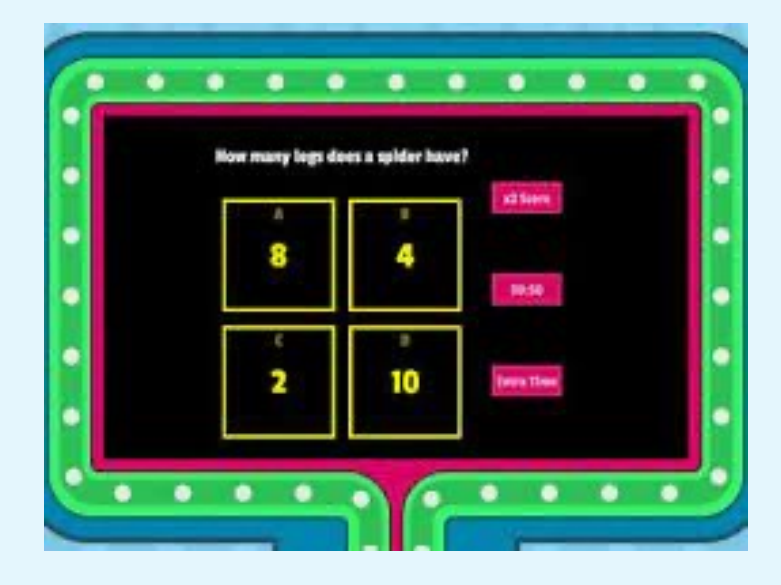

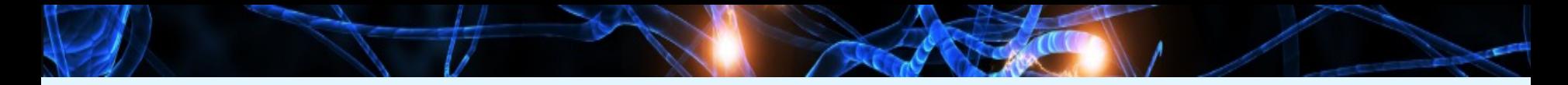

*Sont davantage des techniques de mémorisation que de contrôle*

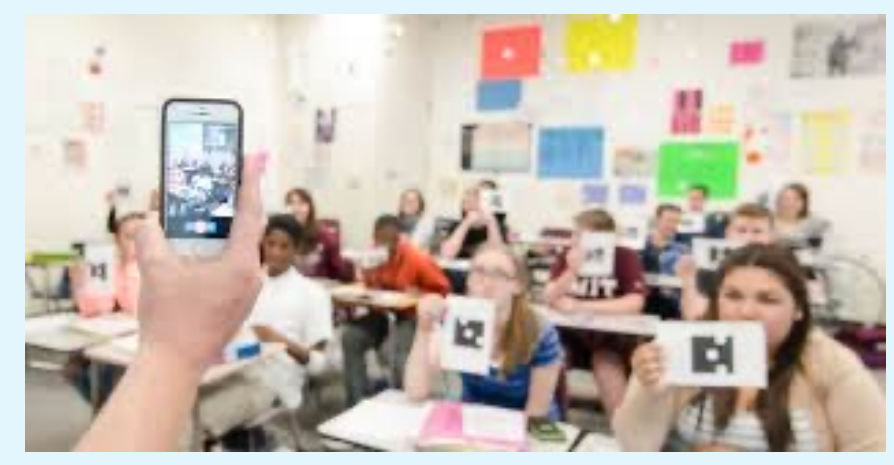

## *Plickers, QCMcam*

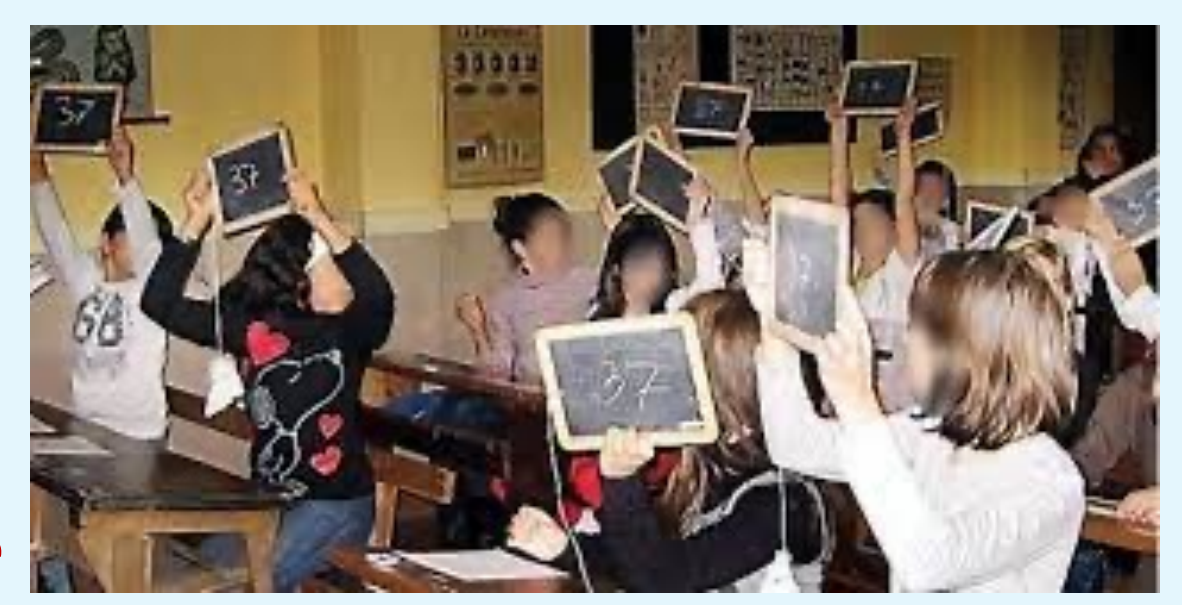

## *La Martinière*

#### **Les fiches classiques**

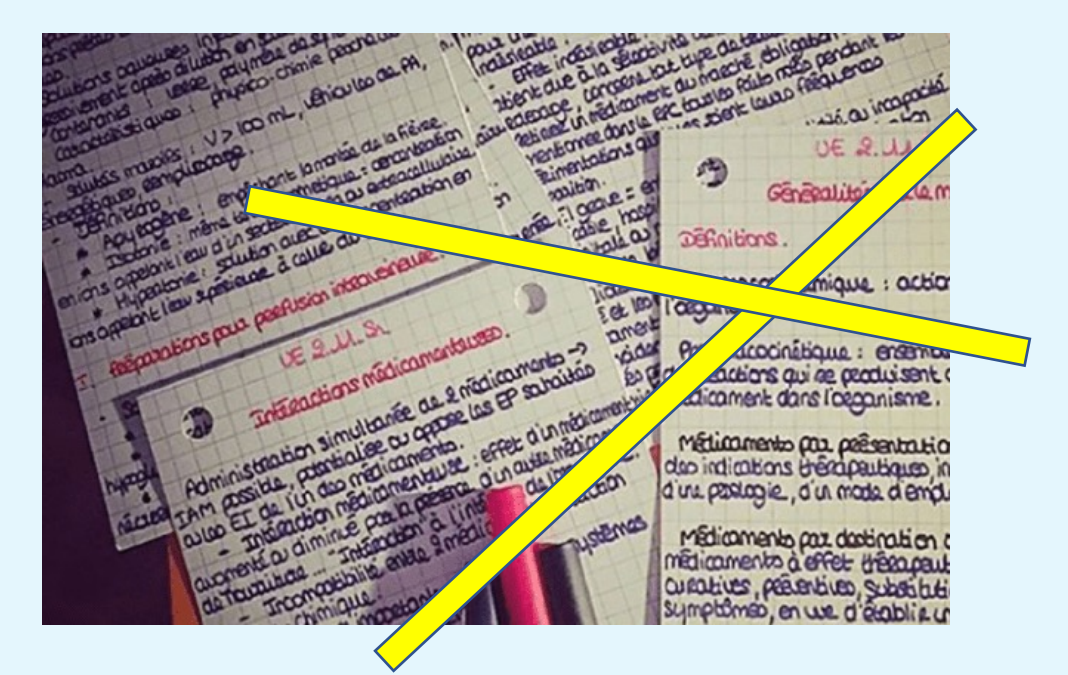

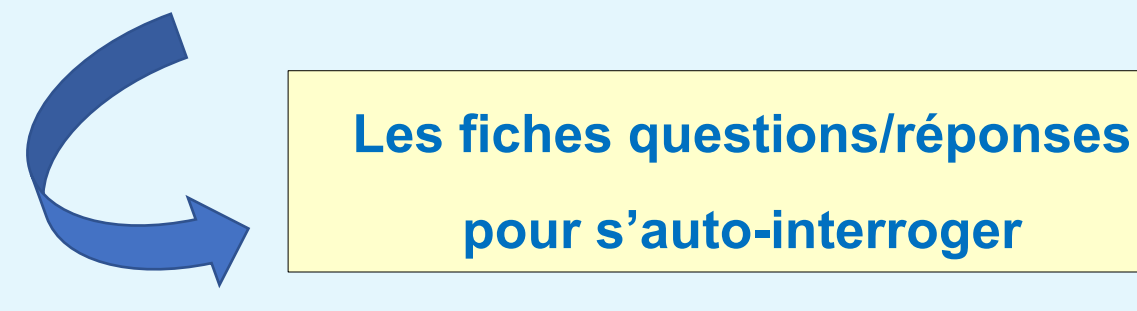

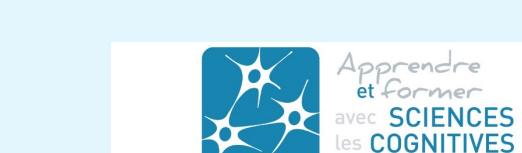

#### **Tests en classe**

## Le test de **positionnement** /

Le test de fin de cours (bouclage, évaluation de progrès)

Le test de vérification des **prérequis**

Le test de **compréhension**

Les tests de reprises **mémorielles**

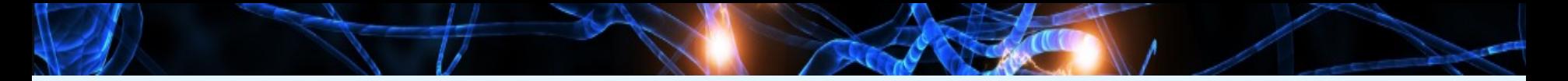

#### **Mémorisation et compréhension**

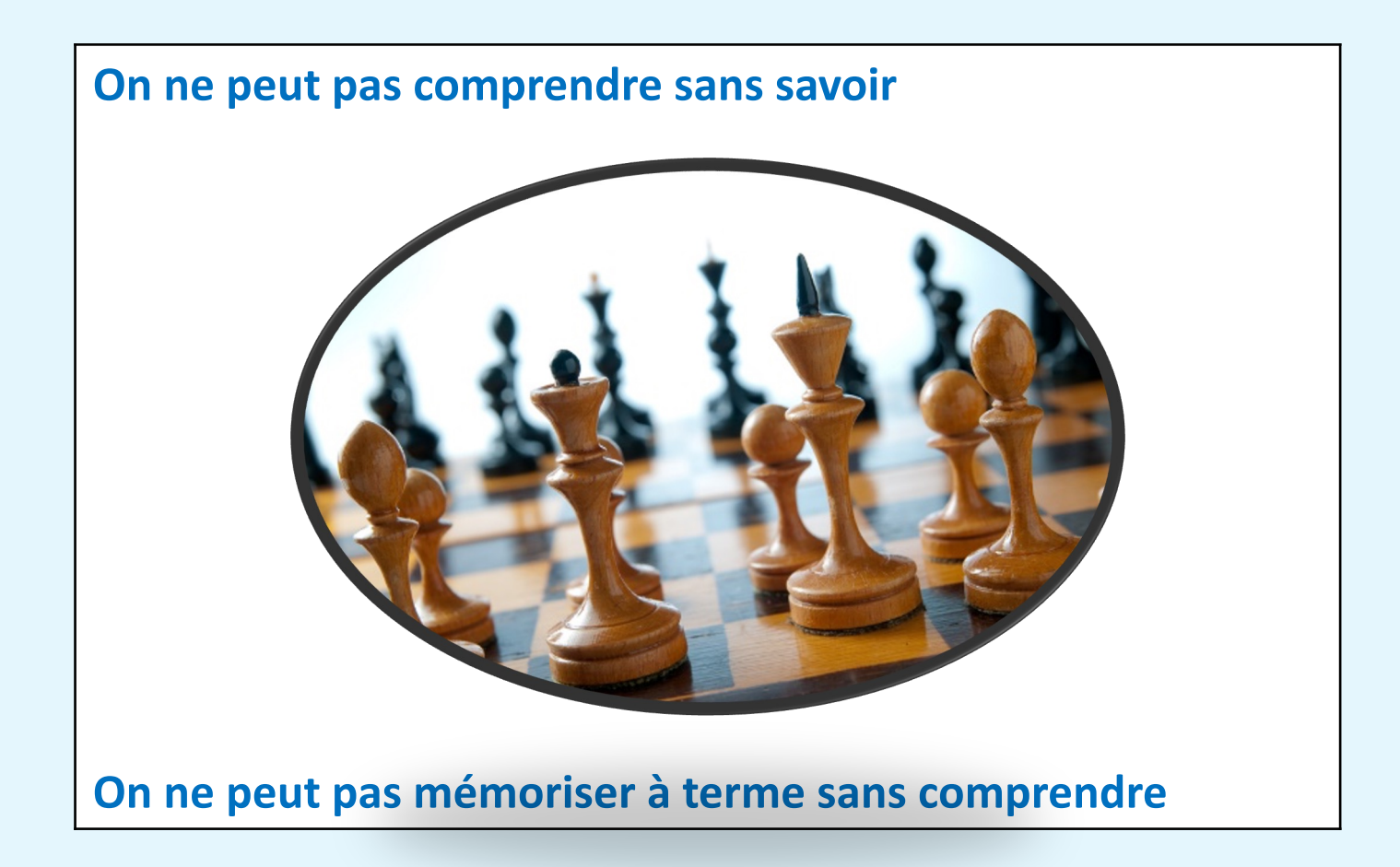
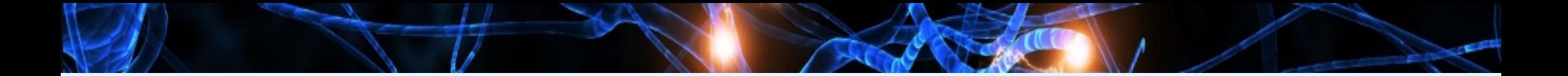

#### **Aider les élèves à comprendre**

**Relier** des notions

Cartes d'organisation Cartes mentales **Diagrammes** Associations

> Distinguer compréhension De surface et de profondeur

#### **Aider les élèves à comprendre**

**Relier** des notions **Faire Faire** expliciter Cartes d'organisation Cartes mentales **Diagrammes** Associations

**Attention Biais maîtrise Attention As-tu compris ?**

**Distinguer compréhension de surface et de profondeur**

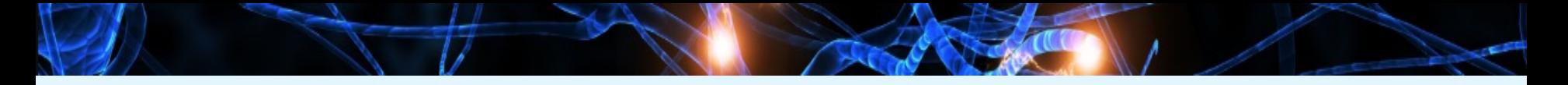

#### **Conclusion sur l'attention**

- Les capacités attentionnelles de l'humain sont **faibles**
- Le **potentiel de développement** est important
- **Insuffisant fléchage** de l'entraînement à l'attention dans le monde scolaire

#### **Les niveaux d'intensité de l'attention**

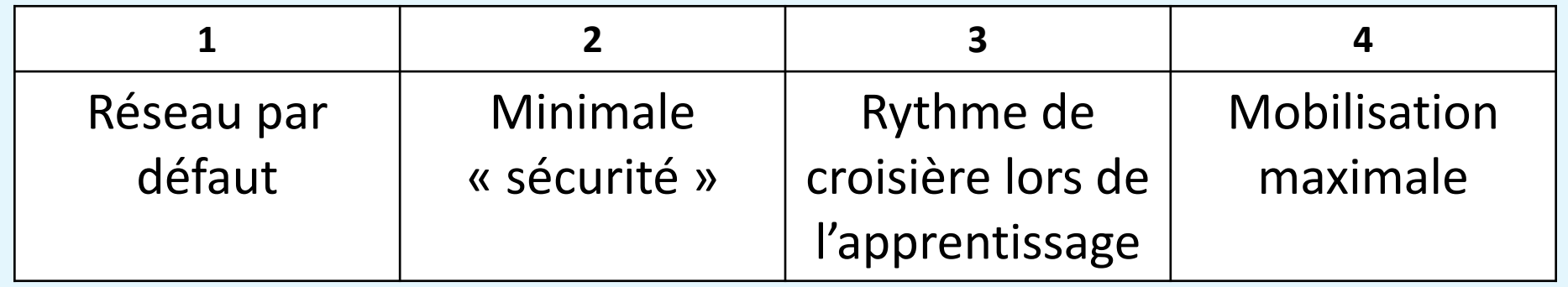

Pilotage global du niveau d'attention par l'enseignant

Alertes pré attentionnelles

IMPLICATION

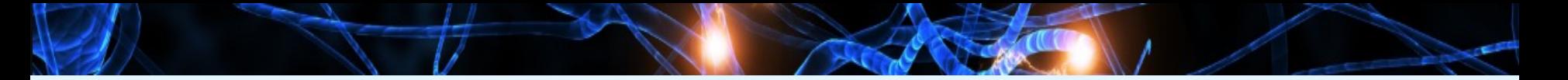

#### **Un seul focus attentionnel à la fois**

- L'attention (consciente) ne peut se focaliser que sur **une seule cible d'attention à la fois**
- D'où la **limitation des interférences d'attention**

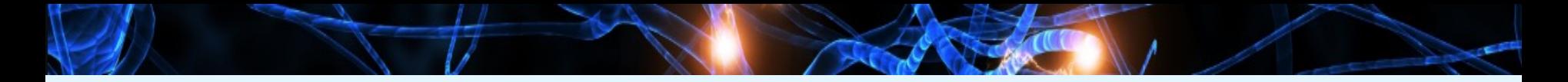

#### **Une fraction de cours sans prise de notes**

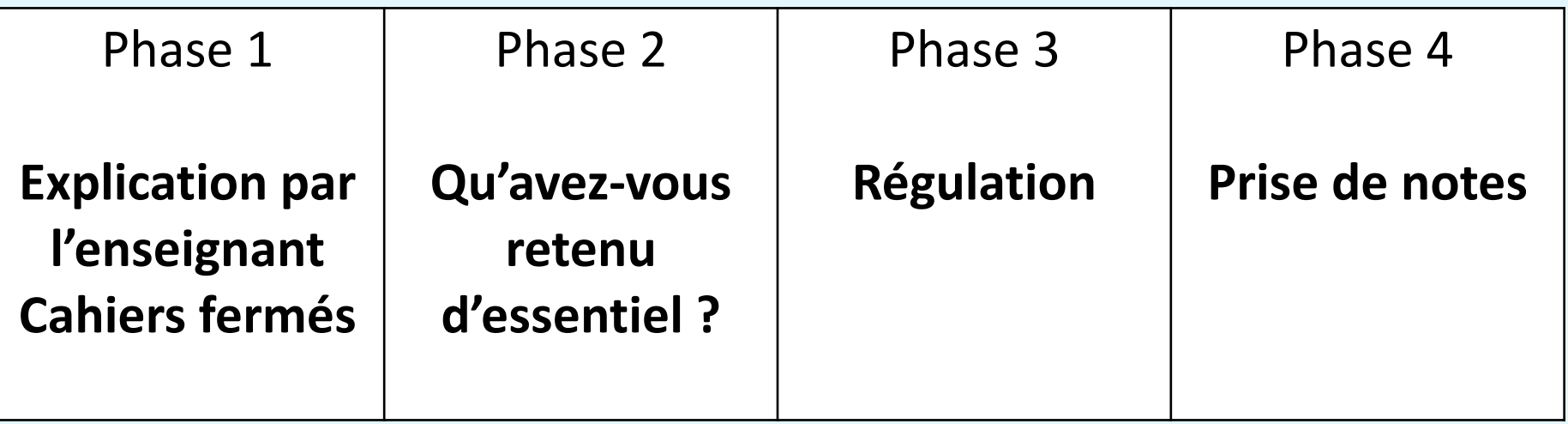

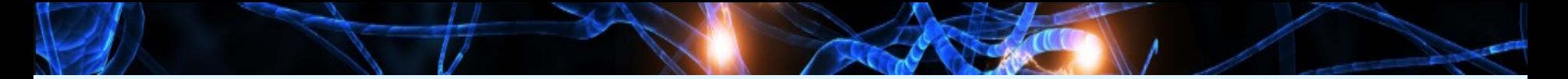

#### **Attention**

#### **La double modalité de présentation**

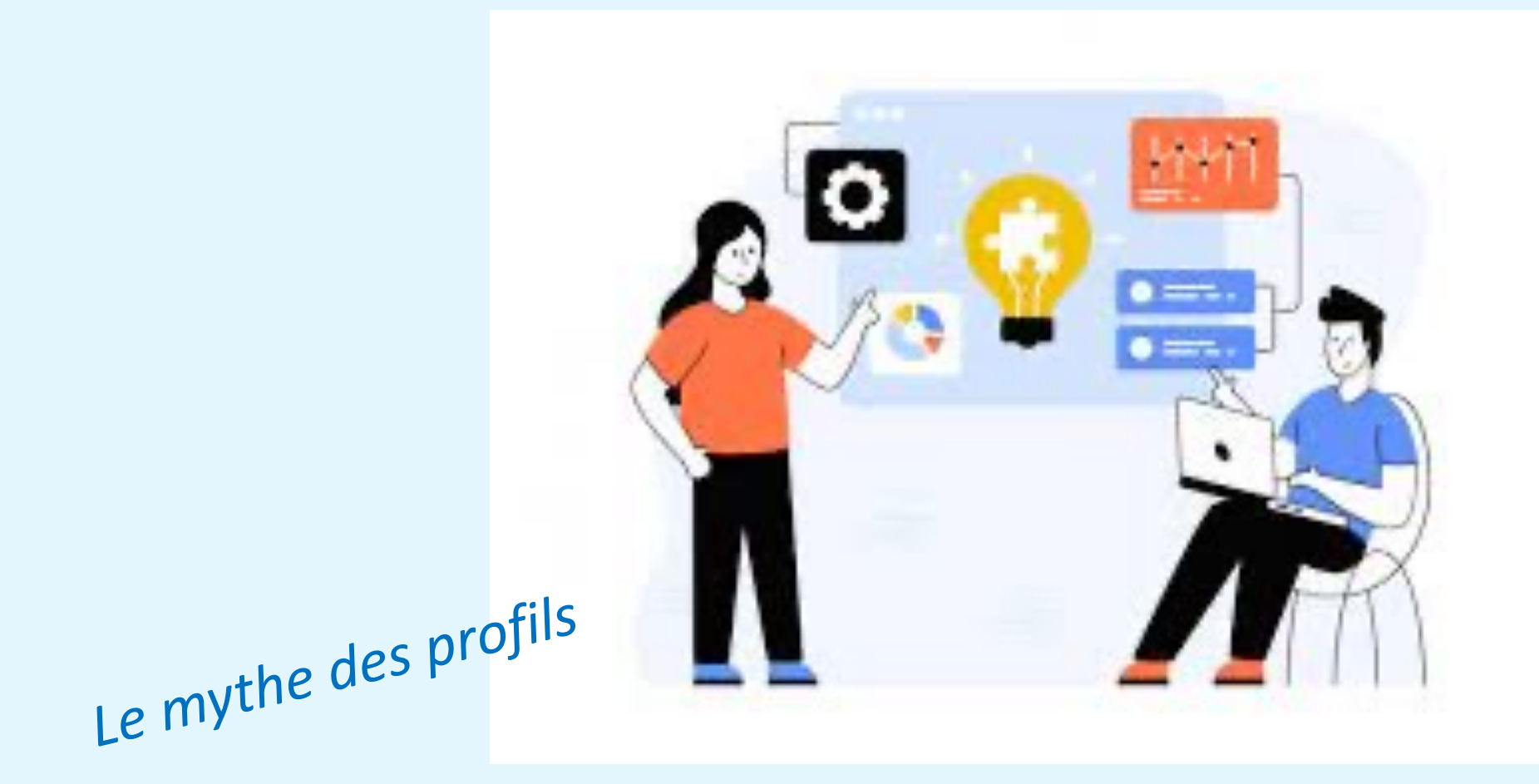

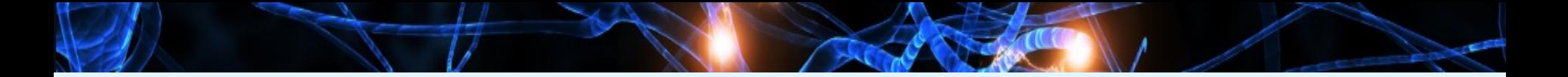

#### **La transmission des consignes**

- 1. Obtention du calme
- 2. Les consignes <4
- 3. Reprise par un élève
- 4. Vérification par un second élève

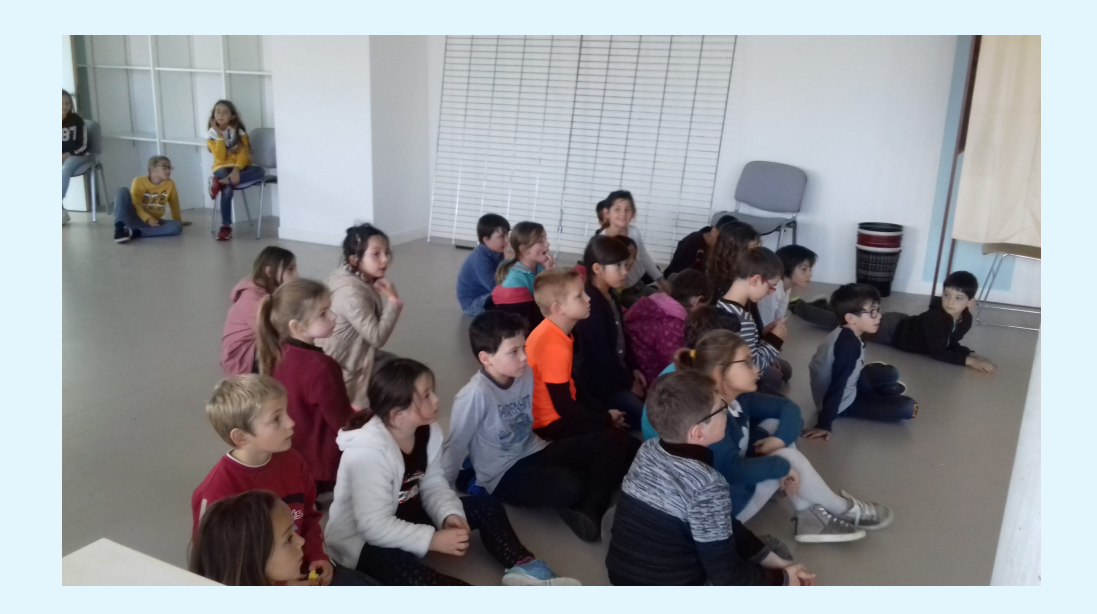

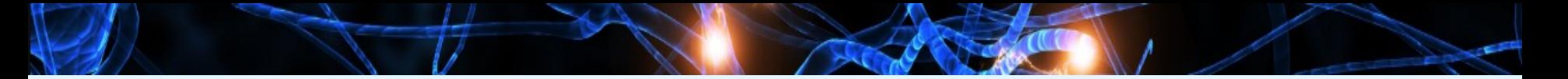

**Différence entre attention et concentration**

P : **comme perception** (exercice de ciblage de l'attention

I : **comme intention** : avoir conscience du but de l'attention

M : comme **manière de s'y prendre**

#### **L'apprentissage du contrôle de la pensée**

#### **Modalité**

**Déroulé**

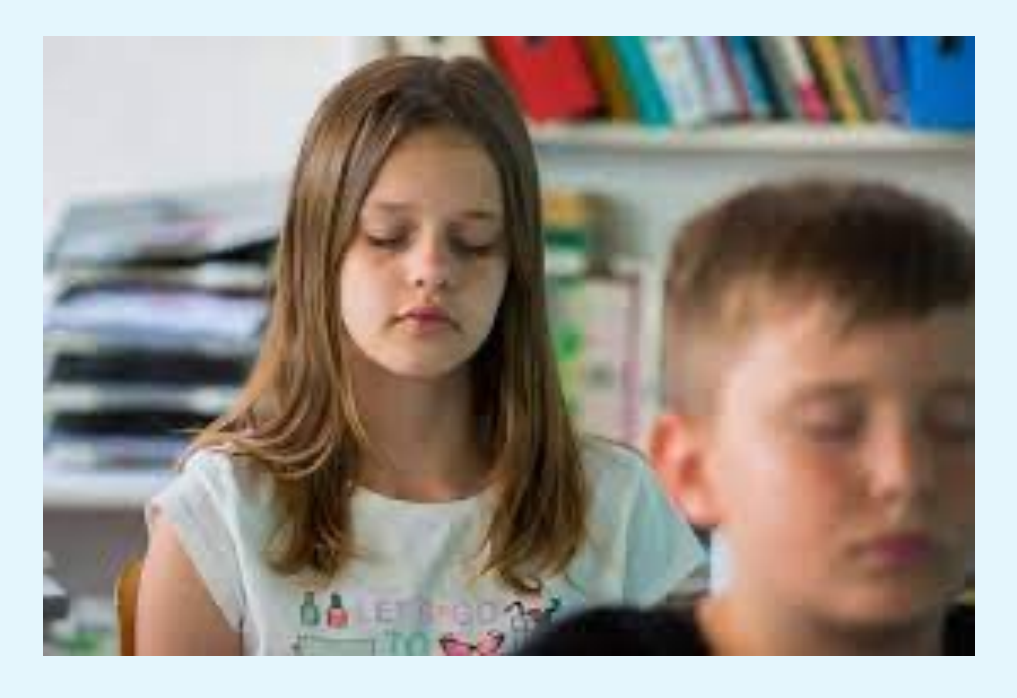

**Effets immédiats et non immédiats**

Clin d'œil sur

# La métacognition

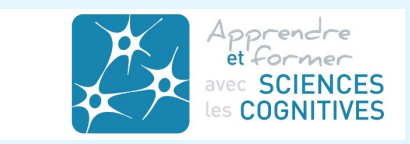

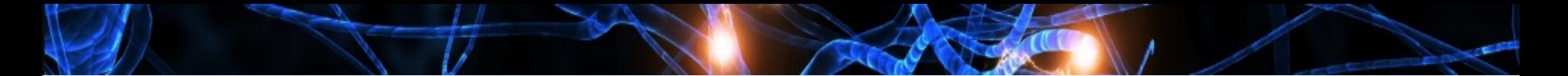

*Attendus :*

*. Image de soi et création de la confiance*

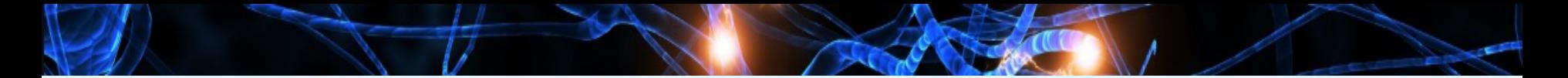

*Attendus :*

*. Image de soi et création de la confiance*

*. Surmonter les difficultés et modifier le sens de l'erreur*

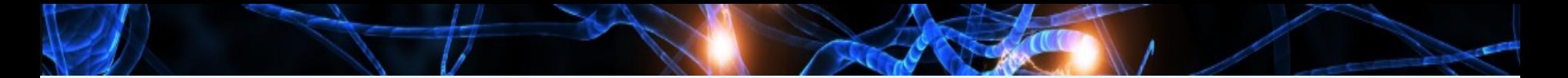

*Attendus :*

*. Image de soi et création de la confiance*

*. Surmonter les difficultés et modifier le sens de l'erreur*

*. Partir du fonctionnement du cerveau*

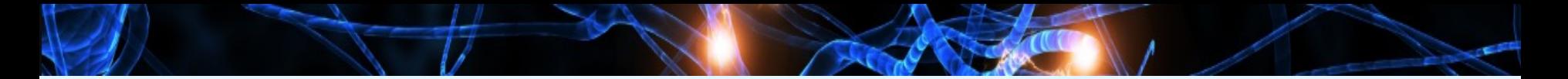

*Attendus :*

- *. Image de soi et création de la confiance*
- *. Surmonter les difficultés et modifier le sens de l'erreur*
- *. Partir du fonctionnement du cerveau*
- *. Passer de l'évaluation à l'auto évaluation : autonomie*

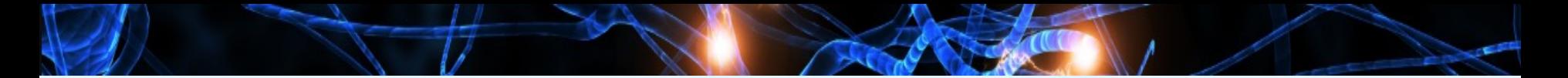

- *Attendus :*
- *. Image de soi et création de la confiance*
- *. Surmonter les difficultés et modifier le sens de l'erreur*
- *. Partir du fonctionnement du cerveau*
- *. Passer de l'évaluation à l'auto évaluation : autonomie*
- *. Rendre l'élève pilote de son apprentissage*

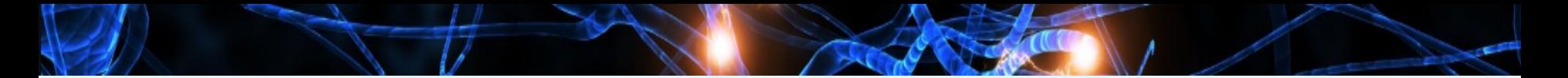

- *Attendus :*
- *. Image de soi et création de la confiance*
- *. Surmonter les difficultés et modifier le sens de l'erreur*
- *. Partir du fonctionnement du cerveau*
- *. Passer de l'évaluation à l'auto évaluation : autonomie*
- *. Rendre l'élève pilote de son apprentissage*

*. Développement de la compétence métacognitive*

# Projet de progrès

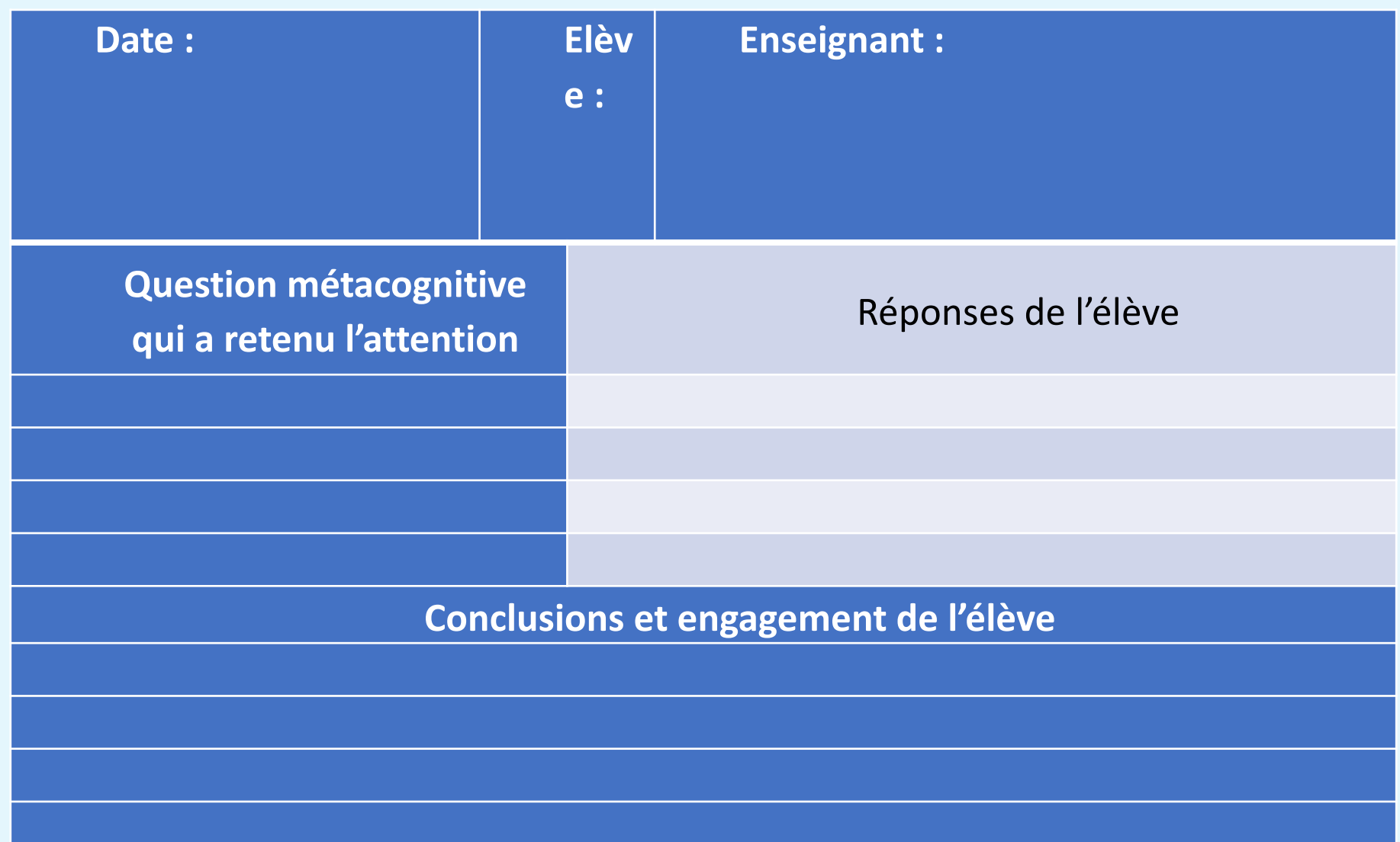

#### Les biais cognitifs

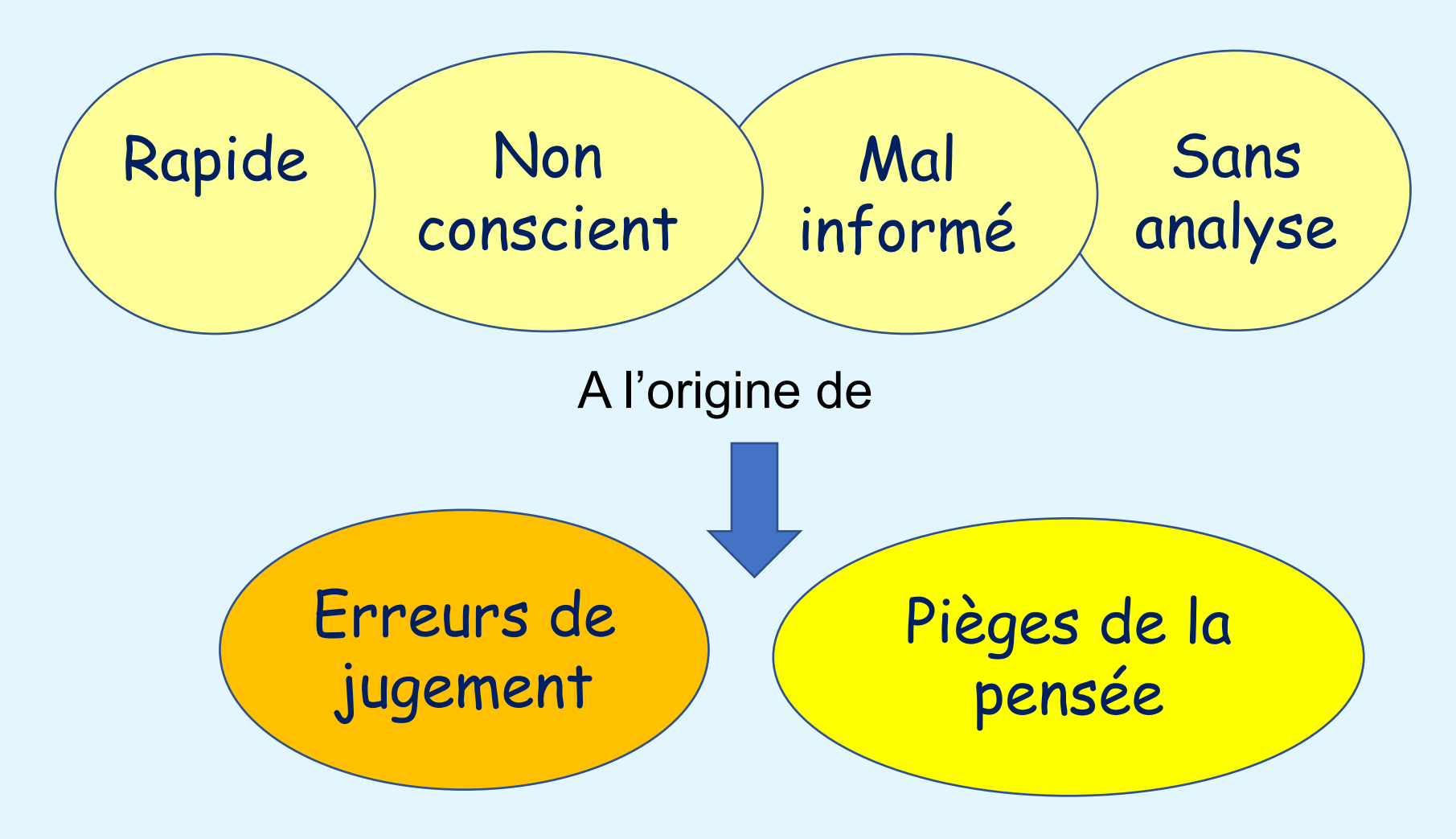

*« Pourquoi croit-on », Thierry Ripoll, Editions SciencesHumaines*

### Vigilance sur les biais cognitifs (exemples)

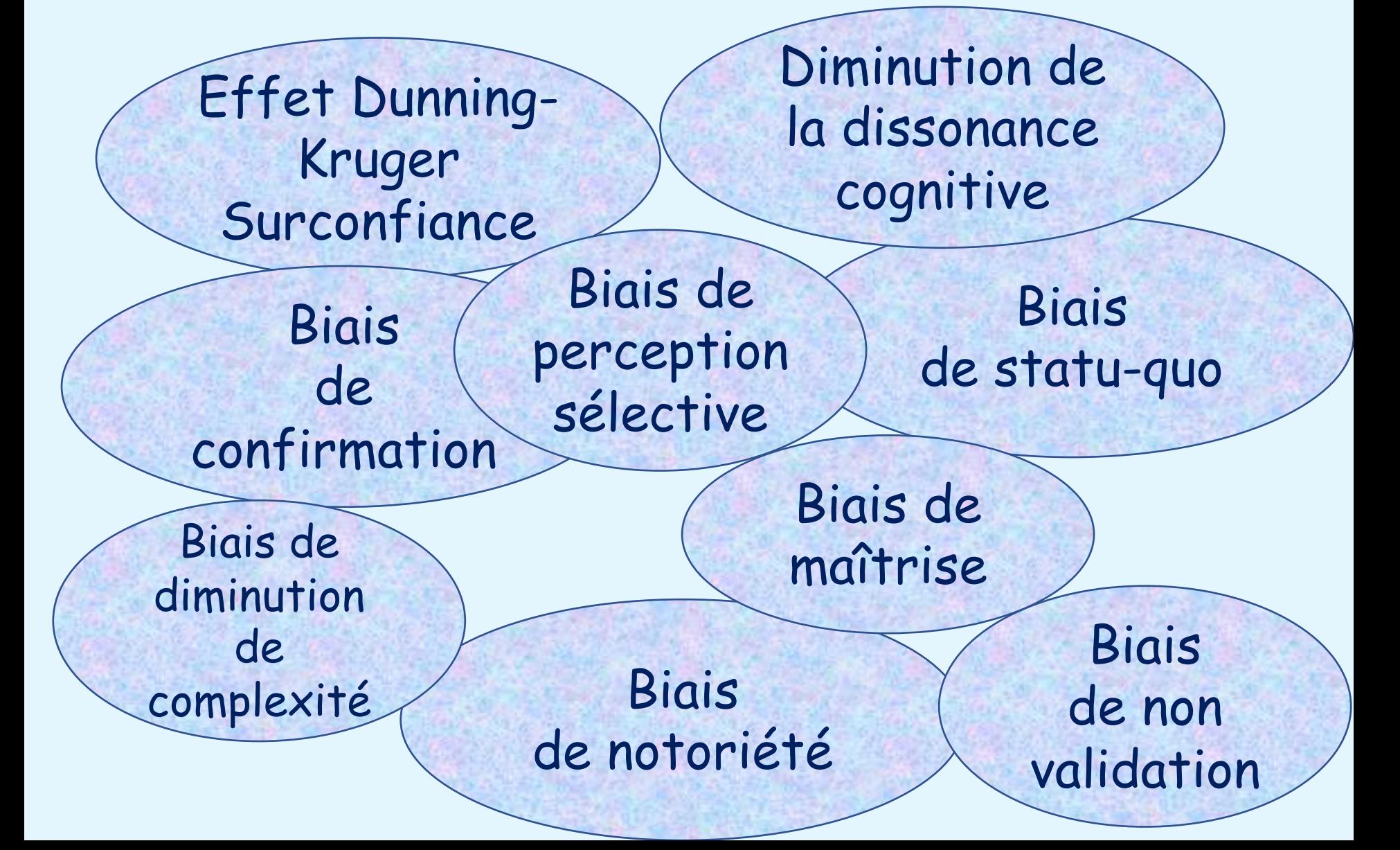

Qu'est-ce qu'un projet Cogni'classe ?

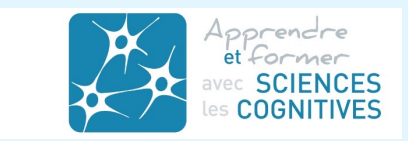

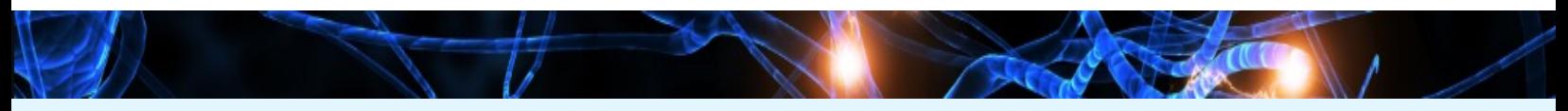

### **Définition**

#### **Cogni'Classe**

Un ou plusieurs enseignants mettent en œuvre des pistes pédagogiques éclairées par les sciences cognitives, autour d'une classe

Site de référence https://sciences-cognitives.fr/ Menu Cogni'classes

### **Les grands axes de la mise en pratique**

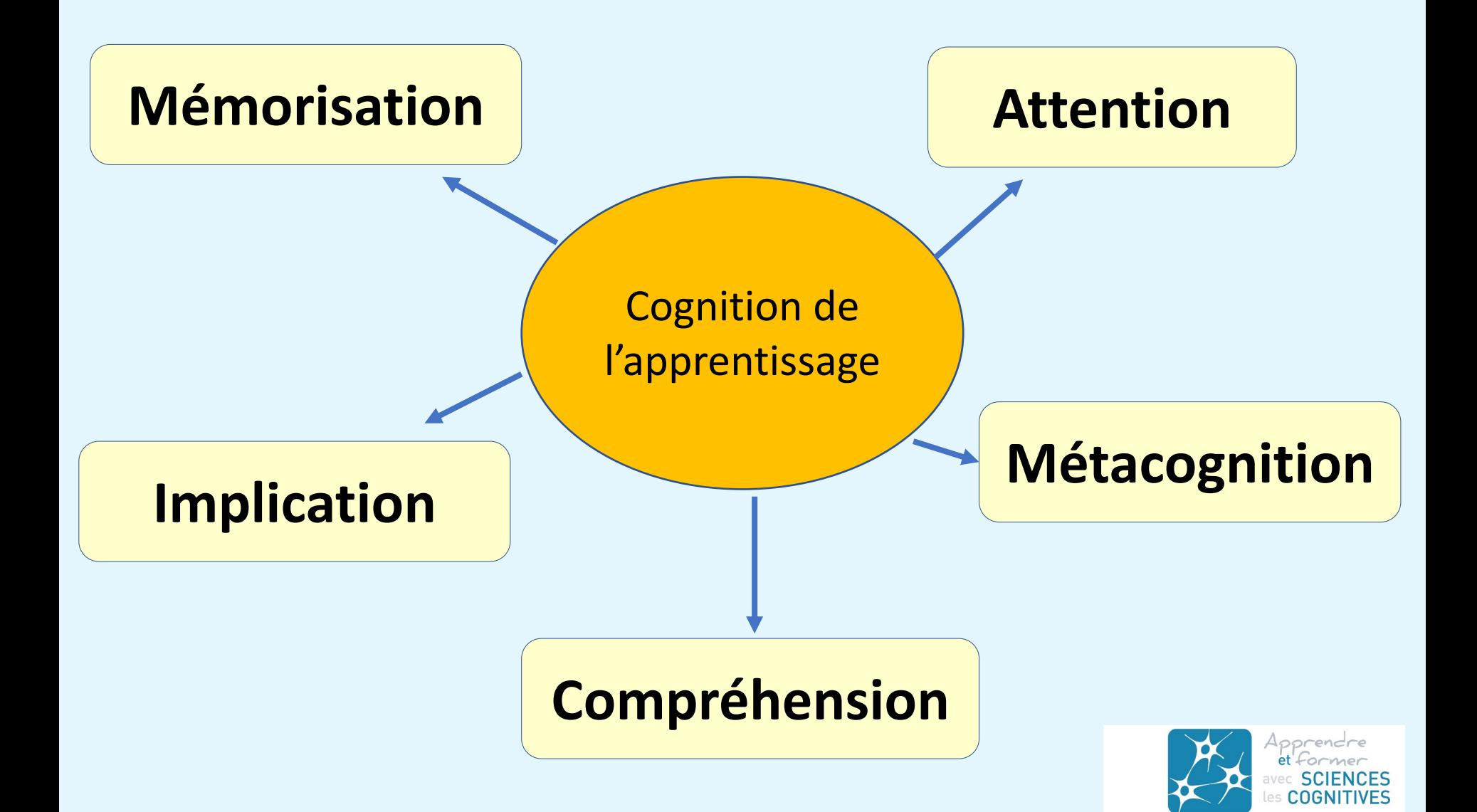

Exemple de projets

### Collège à Maizières-lès-Metz

2 professeurs Classes de 6<sup>ème</sup> et 3<sup>ème</sup> 7 classes concernées

### **Axe 1**

**Apprentissage de la métacognition** durant les heures d'AP sous forme de présentation avec exercices et tests autour de la mémoire, le *sommeil*, *l'inhibition*, la gestion optimisée des *mémoires*, la *plasticité cérébrale*

### **Axe 2**

**Mémorisation par reprises de consolidation** à rythme expansé

(réactivation de notions antérieures)

#### **Construction de fiches mémoire**

Utilisation du logiciel **ANKI**

### **Axe 3**

**Planification des contrôles** J-10, J-7, J-4

### **Axe 4**

**Activité mathématique** ludique « la course aux nombres », mentalisation numérique

Exemple de projets

### Lycée de Bonneville (74)

4 professeurs 2nde 1 classe

### **Axe 1**

**Formation des élèves à leur cognition** 

### **Axe 2**

#### **Mémorisation**

Fin du cours, acte 1 de la mémorisation Rituel de remémoration en début de cours Détermination de questions/réponses portant des essentiels (élèves) Fiches de mémorisation

### **Axe 3**

#### **Compréhension**

Travaux semi-collectif par l'outil de la carte d'organisation, individuels d'abord puis mise en commun

Exemple de projets

### Ecole élémentaire Rambouillet

1 professeur CM2 1 classe

#### **Axe 1**

**Programme de formation** *pour l'enseignante*

### **Axe 2**

**Attention** : entrée dans le programme ATOLE

### **Axe 3**

**Formation des élèves à leur cognition** 

### **Axe 4**

### **Mémorisation**

Fiches de mémorisation : création, utilisation planifiée

(mathématiques, histoire, sciences)

Boîte à souvenirs (création de cartes, pioche aléatoire quotidienne)

## **Axe 4**

### **Compréhension** :

Propriété Apprendre et Former avec les sciences cognitives © 2021 Technique Plickers Acquisition rigoureuse de vocabulaire Cartes mentales

## **Les outils pour monter une démarche**

#### **Démarche à plusieurs**

- . Quels collègues
- . Ecrire le projet
- . Qui fait quoi ?

#### **Calendrier du projet**

#### **Contact avec la direction**

- . Sur quoi informer
- . Qu'attendre

#### **La régulation**

. Comment

**Dépôt du projet sur le site de l'AFSC**

**La formation des élèves à leur cognition**

### **Les questions les plus fréquentes**

**Des collègues de l'équipe pédagogique n'adhèrent pas**

**La direction n'est pas partante**

**Que faut-il dire aux parents ?**

**Désaccord au sein de l'établissement**

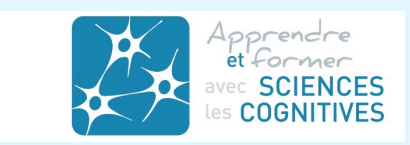

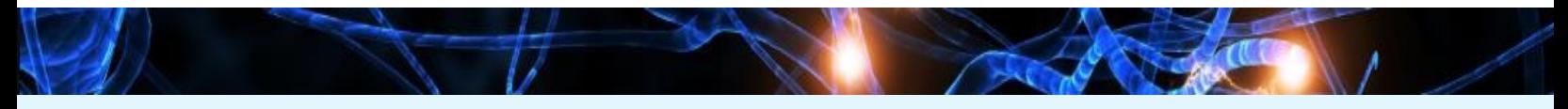

#### **Notre accompagnement** 3 nouvelles modalités

### **1. La newsletter** pour les enseignants de cogni'classes : nécessité de déposer un pro

sciences-cognitives.fr

[Cogni'classes](mailto:cogniclasses@sciences-cognitives.fr)

Créer une cogni-classe

Fiche 4, fiche projet

**2. Les webinaires** de suivi

**3. Les sollicitations** à témoignages sur des points précis

cogniclasses@sciences-cognitives.fr

# Dans quelle catégorie vous situez-vous ?

**2**

**Je suis déjà impliqué dans un projet cogni'classe**

**1**

Les principaux axes que j'ai mis en place sont :

**.**

**.**

**.**

**.**

**.**

**.**

**Je pratique déjà quelques modalités sans savoir qu'il s'agit d'un projet cogni'classe**

**Ce type d'engagement pédagogique m'intéresse pour les raisons suivantes**

**.**

**.**

**.**

**3**

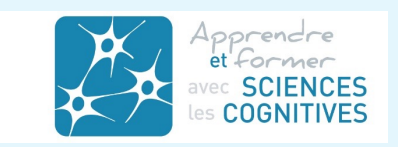

# Rapide interview de la catégorie 1

**1**

**Je suis déjà impliqué dans un projet cogni'classe**

Les principaux axes que j'ai mis en place sont :

**.**

**.**

**.**

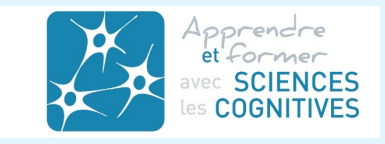

### En vue de la composition des groupes de travail

## Catégorie 1

### Déjà impliqué.e dans un projet cogni'classe

### Catégorie 2

### Pratique déjà sans savoir qu'il s'agit d'un projet cogni'classe

## Catégorie 3

Souhaite pratiquer

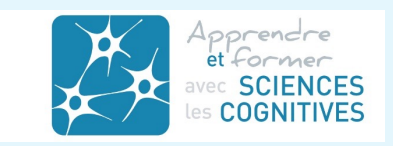

## Groupes de travail (3 à 4 personnes)

### Ateliers hétérogènes Mixer les 3 catégories

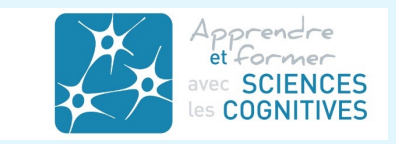
# Conduite du travail dans chaque groupe

- . Prendre un axe de la catégorie 2 ou 3
- . **Echanger** et **faire ressortir une**
- **modalité pédagogique** précise sur laquelle s'engager
- . Identifier les **questions éventuelles**
- . **Le déclarer** à l'un des animateurs
- . Passer à un **autre axe**

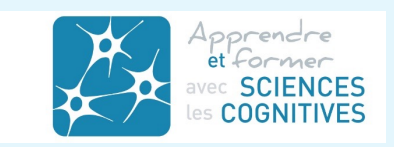

### En vue de la composition des groupes de travail

# Catégorie 1

# Déjà impliqué.e dans un projet cogni'classe

# Catégorie 2

### Pratique déjà sans savoir qu'il s'agit d'un projet cogni'classe

# Catégorie 3

Souhaite pratiquer

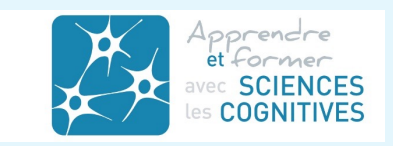

# Groupes de travail (3 à 4 personnes)

# Ateliers homogènes

## Ecrire individuellement un projet d'intention Echanges éventuels avec les autres participants du groupe

Travail sur les learningLabs

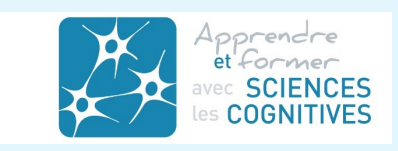

# Présentation de quelques projets d'intention

En grand groupe

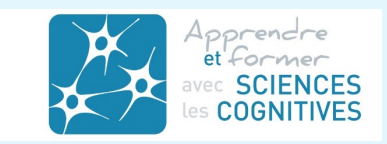

# Formation individuelle

**Parcours M@gistère Sciences cognitives de l'apprentissage** 14 étapes Apports / Activités interactives / Annexes théoriques et pédagogiques **Ce qu'est apprendre Les fonctions exécutives Mémoire Compréhension Attention Métacognition Evaluation Conditions favorisantes**

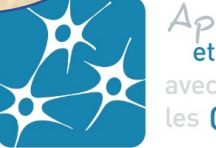

Tous les outils pour installer des modalités éclairées par les sciences cognitives

## https://sciences-cognitives.fr/

*Je transmets quelques documents sur la mise en œuvre de modalités pédagogiques dans la classe*

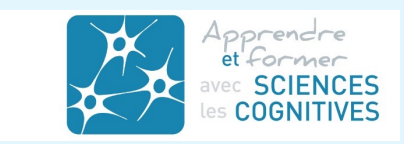

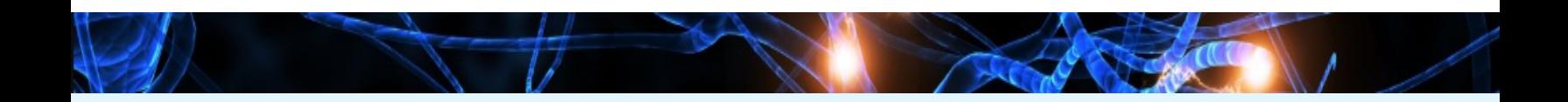

#### **Parcours de formations en libre accès sur M@[gistère](https://magistere.education.fr/local/magistere_offers/index.php?v=formation)** :

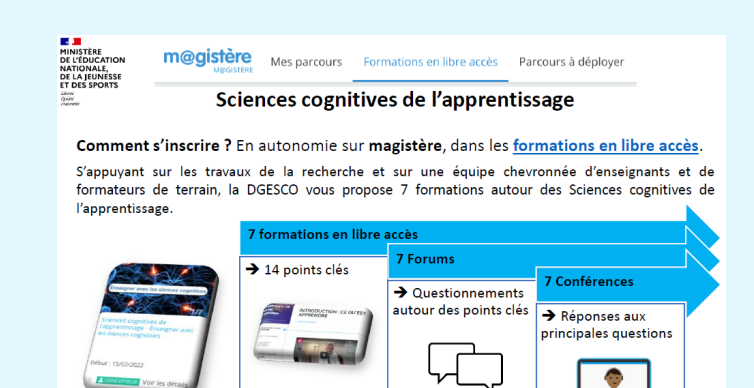

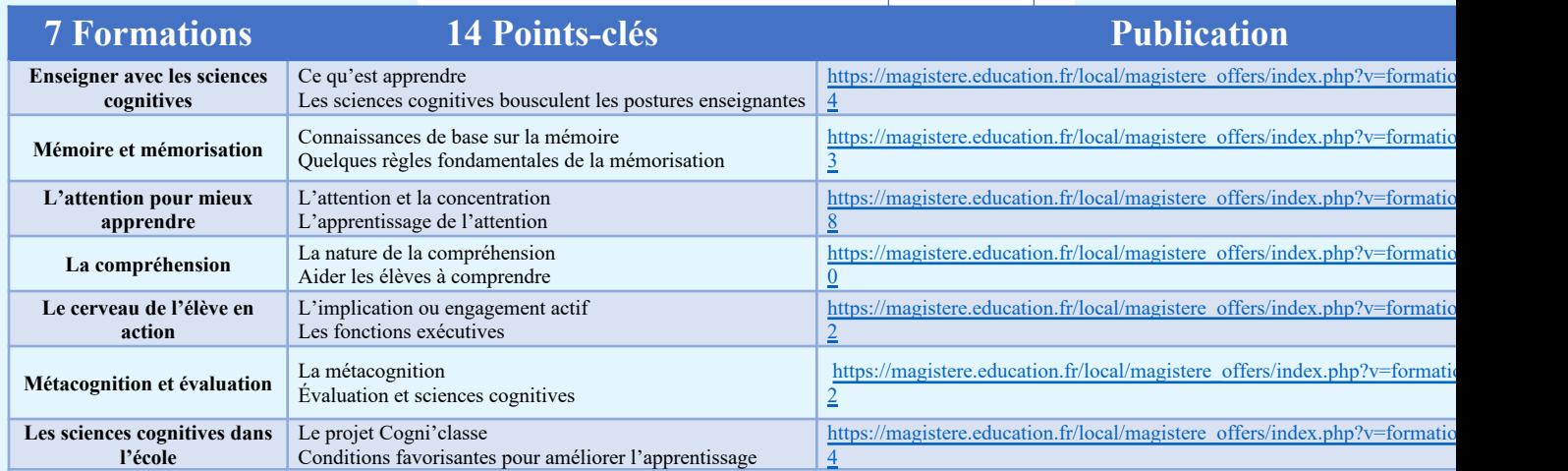

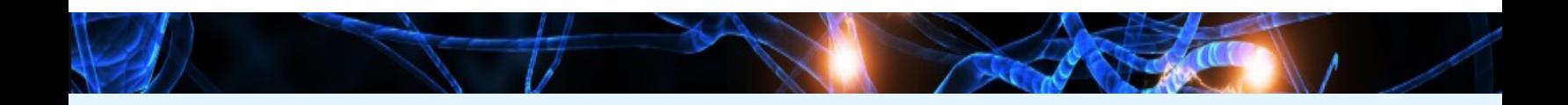

#### **Parcours de formations en libre accès sur M@gistère** :

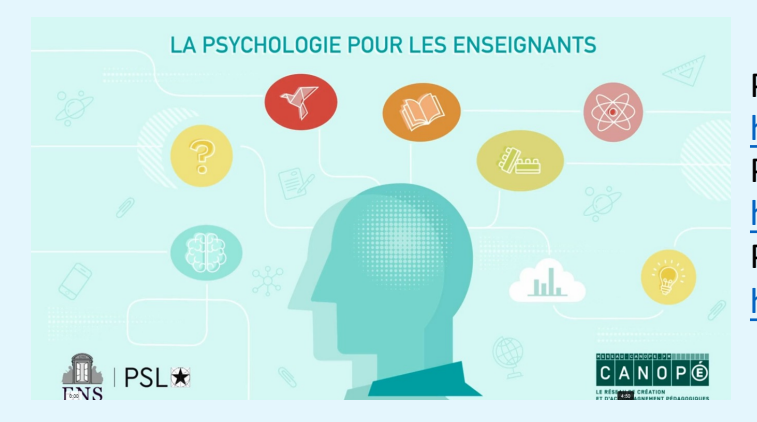

Parcours Mémorisation : https://magistere.education.fr/dgesco/course/view.php?id [Parcours Co](mailto:isabelle.digard@ac-versailles.fr)mportement : [https://m](mailto:adeline.andre1@ac-creteil.fr)agistere.education.fr/dgesco/course/view.php?id Parcours Métacognition : https://magistere.education.fr/dgesco/course/view.php?id

#### **Le réseau des Learning Labs** :

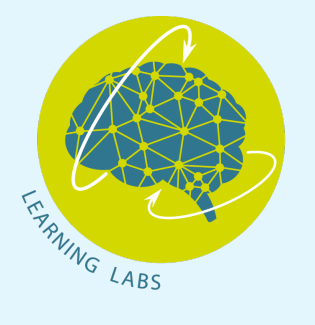

Site du réseau des Learning Labs : http://learninglabs.fr

Les contacts : isabelle.digard@ac-versailles.fr adeline.andre1@ac-creteil.fr

### ALLER PLUS LOIN

#### **Site**

sciences-cognitives.fr

**Contact**

cogniclasses@sciences-cognitives.fr

#### **Facebook**

Apprendre et Former avec les sciences c 4 questions obligatoires d'entrée

#### **Twitter**

@BerthierBonfig2

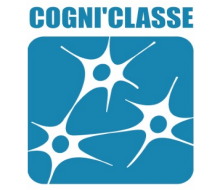

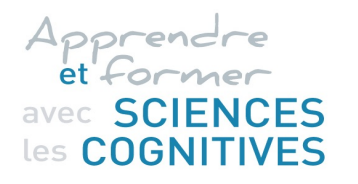

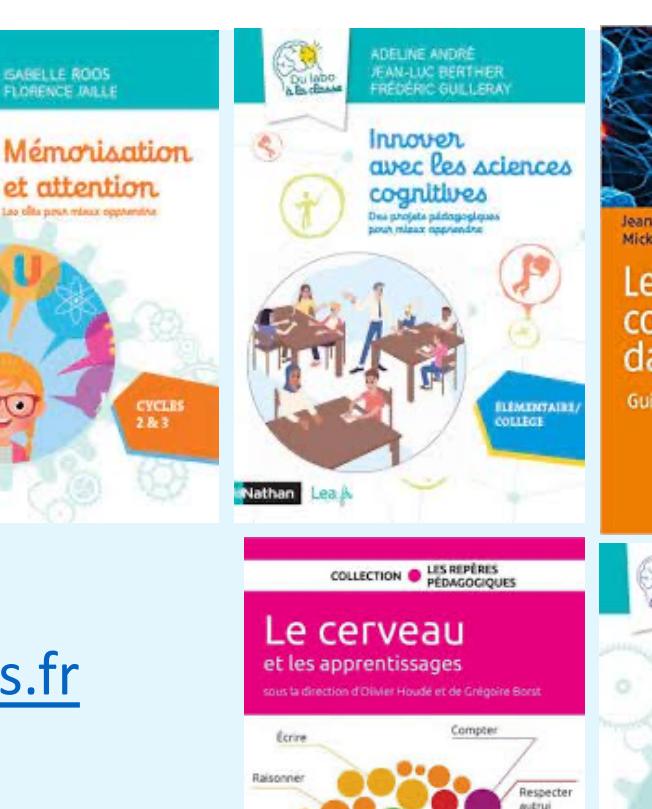

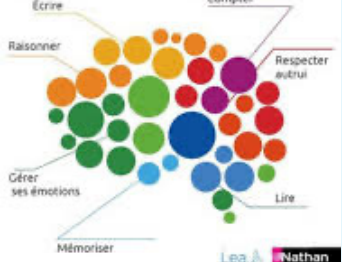

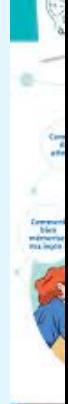

Le CC